### 1. Структурный анализ механизма

Целью структурного анализа является определение класса и порядка механизма для последующего кинематического проведения  $\mathbf{M}$ кинетостатического анализа. Построим кинематическую схему механизма, с обозначением всех звеньев и кинематических пар (рис. 1.1). Механизм состоит из звеньев. Все кинематические пары — низшие. Число подвижных звеньев  $n =$ ; число низших кинематических пар  $p_5 =$  и высших —  $p_4 =$ Степень подвижности определяем по формуле Чебышева:

$$
W = 3n - 2p_5 - p_4 = 3 \qquad 2 \qquad - \qquad = \qquad (1.1)
$$

Кинематическая схема

Структурная схема

Рис. 1.1

Рис. 1.2

После замены поступательных пар на вращательные строим структурную схему механизма (рис.1.2), заменяющую кинематическую схему основного механизма. Разбиваем механизм на группы Ассура двухповодковые и начальную группу. Начальная группа состоит из звеньев 0 - 1. первая двухповодковая группа — из звеньев вторая группа Ассура - из (рис. 1.2).

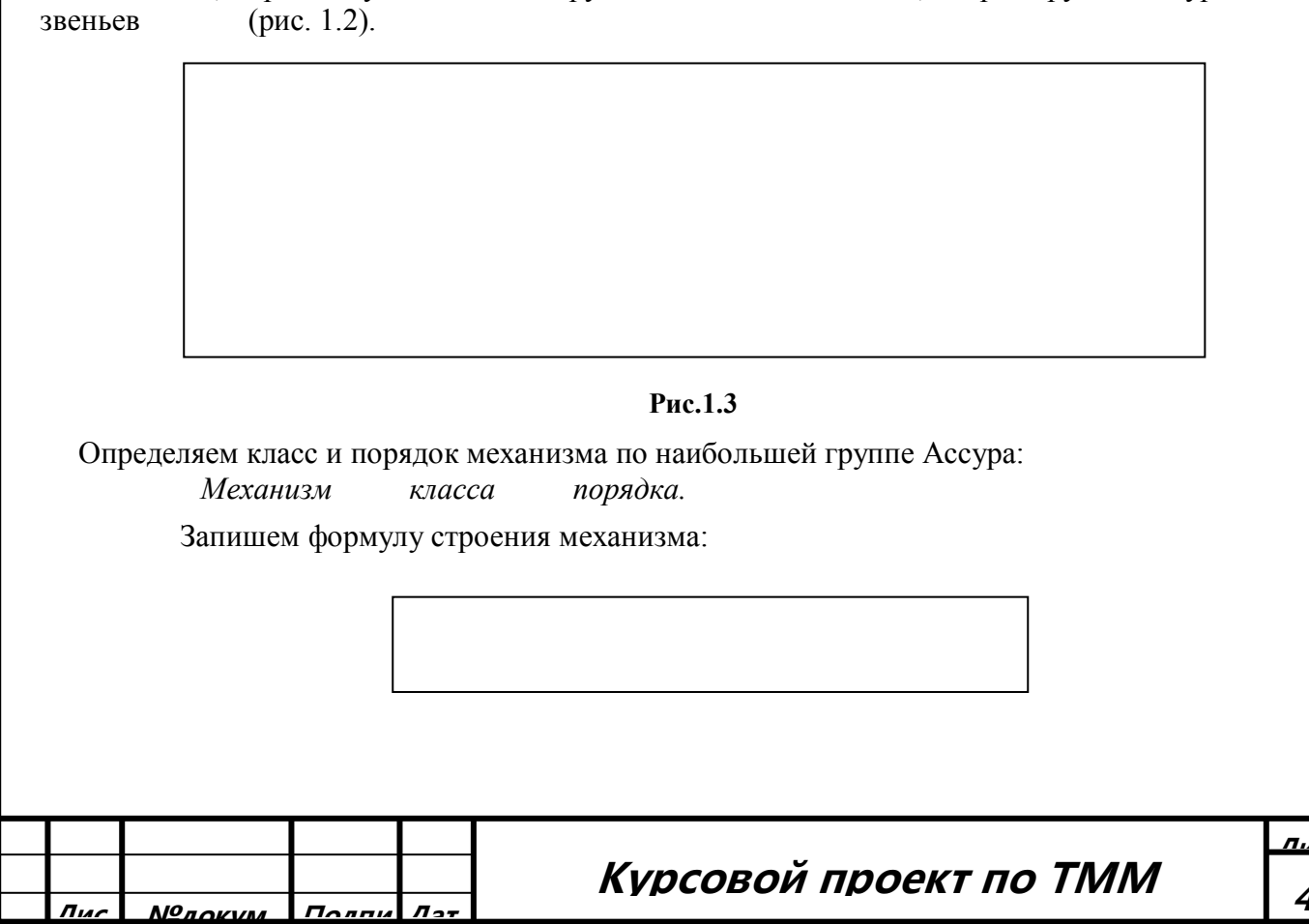

## **2 Кинематическое исследование механизма**

Целью кинематического исследования механизма является определение линейных скоростей и ускорений всех точек и угловых скоростей и ускорений звеньев механизма. Скорости и ускорения точек механизма определяются в фиксированных положениях механизма в зависимости от угла поворота кривошипа.

**2.1. Определение размеров звеньев механизма.** Если размеры механизма полностью не заданы, их необходимо определить с помощью синтеза механизма, используя исходные данные.

**(2.1)**

Полученные и известные размеры звеньев, а также положение центров масс сводим табл. 2.1,

 **Табл. 2.1**

| M | M | M | M | М |  |
|---|---|---|---|---|--|
|   |   |   |   |   |  |
|   |   |   |   |   |  |

**2.2. План положений механизма**. Планы положений строятся для 12 положений механизма в соответствующих повороту начального звена (кривошипа) точках через 30 град. Начальное положение (1) находится на положительном направлении оси абсцисс, отсчет следующих положений (от 1 до 12) происходит в направлении вращения кривошипа. Для построения плана положений механизма определим масштаб плана положений

$$
\mu_l = \frac{l_{OA}}{|OA|} = \frac{M}{MM}
$$
\n(2.2)

где отрезок *|ОА* выбирается произвольно (на ф. А1 обычно 50...80 мм), а остальные отрезки, соответствующие длинам звеньев и положениям центра масс, рассчитываются путем деления размеров звеньев (из табл. 1.1) на масштаб  $\mu$ . Результаты расчетов заносим в табл. 2.2.

 **Табл.2.2**

| MM | MМ | MM | MМ | MМ | MM | MM |
|----|----|----|----|----|----|----|
|    |    |    |    |    |    |    |

Из точки О проводится окружность, которая разбивается на 12 частей. Затем методом засечек для каждого положения находятся все точки механизма, которые соединяются тонкими линиями. Положение, соответствующее повороту  $\varphi_1$ (из задания), обводится основной линией (Приложение 1, 2**,** 3).

**2.3. Линейные скорости точек механизма.** Скорости точек механизма определяются графоаналитическим методом для каждого из 12 положений (плюс два положения в мертвых точках). Метод состоит а графическом решении векторных уравнений (плана скоростей), которые строятся в масштабе скоростей  $\mu$  (Приложение 1, 2, 3). Сначала определим скорость точки *А:*

 $v_A = \omega_1 l_{OA} =$  =  $m/c$ ,  $r_A e \omega_1 = \pi n_1 / 30 =$  =  $c^{-1}$ . (2.3)

Масштаб плана скоростей определяется как

$$
\mu_v = \frac{v_A}{(pa)} = \qquad \qquad = \qquad \qquad \frac{M/c}{MM} \tag{2.4}
$$

где *(ра)—* отрезок на плане скоростей (на ф. А1 это обычно 60...80 мм), соответствующий скорости точки *А,* проведенный из полюса *р.* Отрезок *(ра)* проводится перпендикулярно отрезку*ОА* в соответствующем положении точки *А.* Построение остальных точек механизма зависит от схемы механизма, в частности от присоединенных групп двухповодковых групп, которые можно разбить на три группы: с вращательными парами, с вращательнопоступательными парами, с поступательно-вращательными парами. Сначала рассматривается двухповодковая группа, присоединенная к ведущему звену, т.е. группа, которой принадлежит шарнир *А.* Затем определяются точки второй двухповодковой группы, присоединенной к первой.

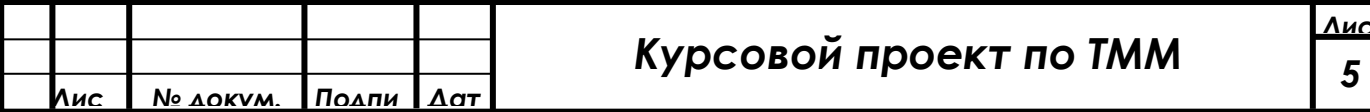

2.4. План скоростей двухповодковой группы с вращательными парами. Построение плана **скоростей** рассмотрим на примере шарнирного четырехзвенника *OABD* (рис. 2.1).

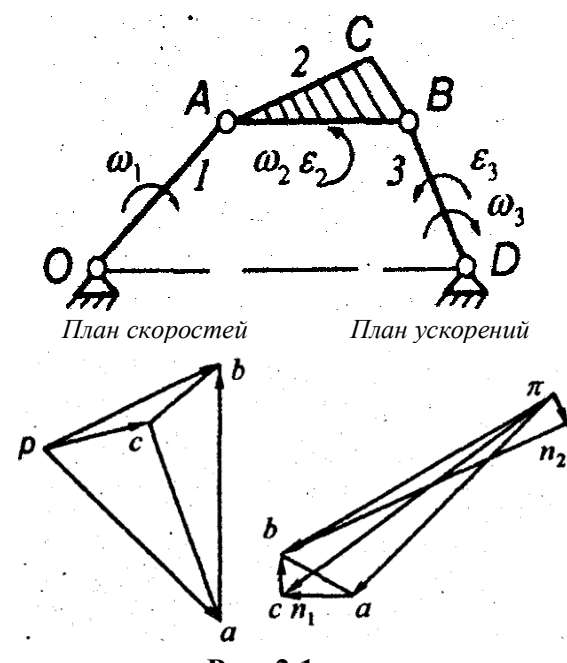

К кривошипу 1 присоединена группа 2-3, состоящая из шатуна 2 и коромысла 3, причем точка С жестко связана с шатуном. План скоростей строится из полюса р. Вектор  $p_a \perp |OA|$  и направлен в сторону вращения  $\omega_1$ . Для определения скорости точки В раскладываем плоскопараллельное движение на поступательное вместе с точкой А и на вращательное вокруг точки А. Составляем векторное уравнение скорости точки В (двумя, чертами подчеркиваем вектор, если известно его направление и модуль, одной - или направление, или модуль):

$$
\overline{U_B} = \underline{U_A} + \underline{U_{BA}} \tag{2.5}
$$

где  $v_{BA} \perp AB$ | и  $v_B \perp BD$ |. Для определения скорости точки В проводим из полюса линию  $\perp$   $BD$ , а из точки  $a$  - линию  $\perp$   $AB$ . На пересечении получаем точку b. Любая другая точка, принадлежащая шатуну 2 или коромыслу  $3.$ находится путем полобия многоугольников или пропорции отрезков.

Рис. 2.1

Так точка с находится путем построения подобного треугольника аbc с коэффициентом подобия  $k = ab/AB$ . При этом необходимо сохранить правило обхода, т.е. сохранить обход на плане скоростей против часовой стрелки точек *abc* такой же, как и на схеме механизма ABC. Значение линейных скоростей всех точек определяются как произведение отрезков плана скоростей на его масштаб, например:

$$
v_B = \mu_v (pb) \tag{2.6}
$$

Значение угловых скоростей шатуна 2 и коромысла 3 определяется как

План ускорений

 $\pi$ 

$$
\omega_2 = \omega_{BA} / l_{AB} = \mu_v (ab) / l_{AB}; \qquad \omega_3 = \omega_B / l_{BD} = \mu_v (pb) / l_{BD}; \qquad (2.7)
$$

2.5. План скоростей двухповодковой группы с вращательно-поступательными парами. Построение плана скоростей рассмотрим на примере кривошипно-ползунного механизма  $(pnc.2.2)$ .

К кривошипу 1 присоединена группа 2-3, состоящая из шатуна 2 и ползуна 3. Вектор  $p_a \perp |OA|$  и направлен в сторону вращения  $\omega_1$ . Для определения скорости точки В расклалываем плоскопараллельное движение на поступательное

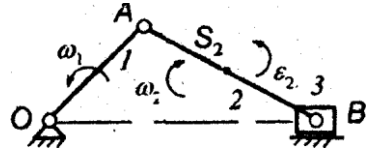

План скоростей

вместе с точкой  $A$  и на вращательное вокруг точки  $A$ . Составляем векторное уравнение скорости точки В:  $U_B = U_A + U_{BA}$ 

> где  $v_{BA} \perp AB$  и  $v_B \parallel OB$ . Для определения скорости точки В проводим из полюса линию параллельную  $|OB|$ , а из точки  $a$  – линию  $\perp |AB|$ . На пересечении линий получаем  $T$ очку  $b$ . Скорость точки принадлежащей шатуну 2, находится путем подобия многоугольников или пропорции отрезков. Так точка отрезке лежит на  $(ab)$ пропорционально  $S<sub>2</sub>$ расположению точки  $S_2$  на отрезке  $|AB|$ .

> Значение линейных скоростей всех точек определяются по формулам (2.6), значение угловой скорости шатуна - по формулам (2.7).

Направление вращения  $\omega_2$  находится путем расположения вектора  $v_{BA}$  (на плане скоростей вектор  $ab$ ) в точке В плана положений, в результате чего определяется направление вращение вокруг точки А. В данном положении скорость  $\omega_2$  направлена по часовой стрелке (рис. 2.2).

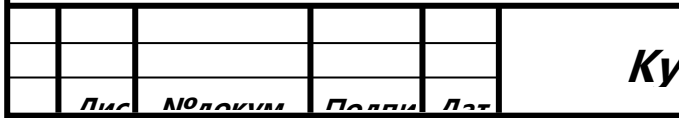

Рис. 2.2

рсовой проект по ТММ

 $(2.8)$ 

## 2.6. План скоростей двухповодковой группы с поступательно-вращательными парами.

Под этой группой понимается такое соединение звеньев, при котором поступательная кинематическая пара находится в плоскопараллельном движении. Построение плана скоростей рассмотрим на примере кулисного механизма (рис.2.3).

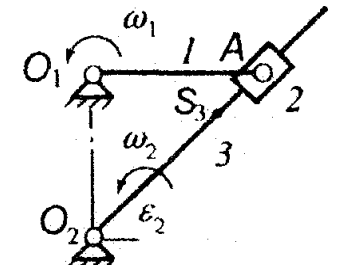

План скоростей

 $a_{12}$ 

 $a_{1,2}$ 

 $\overline{\mathbf{v}}_{A_2}$ 

Рис 2.3

План ускорений

К кривошипу 1 присоединена группа 2-3, состоящая из камня 2 и кулисы 3. Вектор  $pa_{12} \perp O_2A$  и направлен в сторону вращения  $\omega_1$ . Камень 2 поступательно скользит по кулисе 3, которая в свою очередь вращается вместе с мим вокруг центра О2. Таким образом, необходимо найти скорость точки А, принадлежащей кулисе 3. Эта скорость складывается из скорости шарнира А вокруг центра  $O<sub>I</sub>$ и скорости скольжения камня 2 по кулисе 3:

$$
v_{A3} = v_{A12} + v_{A2} A_3
$$
 (2.9)

 $\perp$   $|O_2A|$  и  $O_{A_2A_3}$  ||  $|O_2A|$  . Для определения  $\Gamma$ Де  $\upsilon$ <sub>Аз</sub> скорости  $v_{A3}$  проводим из полюса линию  $\perp$   $|O_2A|$ , а из точки  $a_{12}$ -линию, параллельную  $|O_2A|$ . На пересечении получаем точку аз. Любая точка, принадлежащая кулисе 2, находится путем подобия многоугольников или пропорции отрезков. Так точка s<sub>3</sub> лежит на отрезке  $(pa_3)$  пропорционально расположению точки S<sub>3</sub> на

отрезке  $|O_2A|$ . Значения линейных скоростей всех точек определяются по формулам (2.6). Угловая скорость кулисы определяется по формулам (2.7)

2.6. Определение линейных и угловых скоростей механизма. Построим план скоростей в произвольном положении для заданного механизма (рис. 2.4).

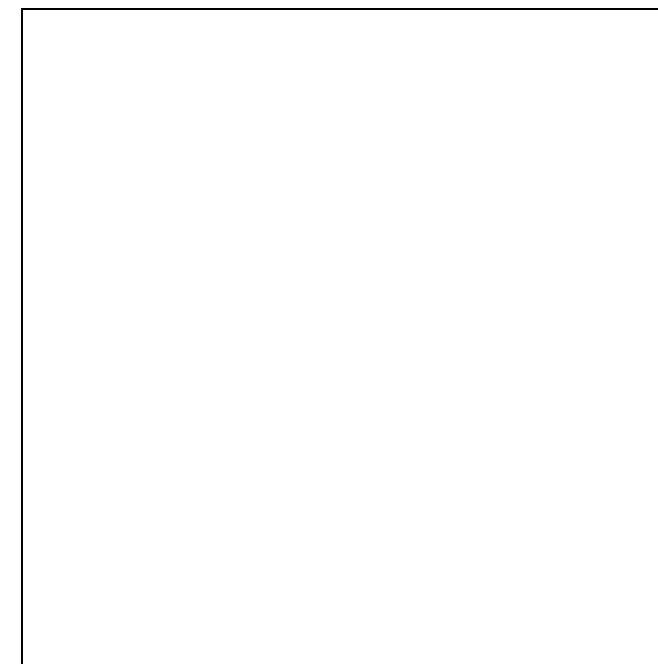

векторное Составляем уравнение ДЛЯ первой двухповодковой группы: 

Составляем векторное уравнение ДЛЯ второй двухповодковой группы:

Найдем скорости других точек, принадле-

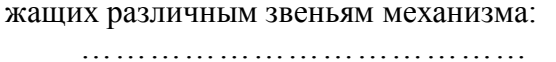

Составим уравнения для определения угловых скоростей звеньев (аналогично  $(2.7)$ :

Рис 2.4

2.7. Линейные ускорения точек механизма. Ускорения точек механизма определяются путем построения плана ускорений в масштабе  $\mu_a$  для двух заданных положений механизма. Учитывая, что при  $\omega_1$  = const ускорение точки A является центростремительным, то оно определяется как

$$
a_A = \omega_1^2 l_{OA} = \qquad \qquad = \qquad M/c^2. \tag{2.10}
$$

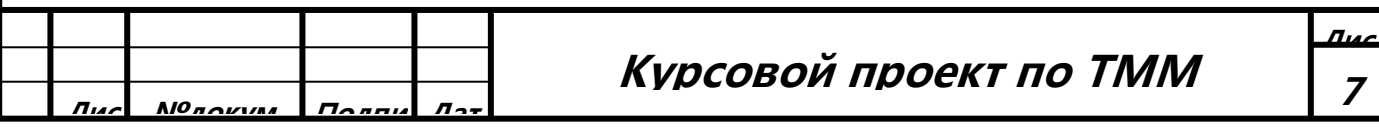

Масштаб плана ускорений определяется как

$$
u_a = \frac{a_A}{(\pi a)} = \frac{M/c^2}{MM}
$$
 (2.11)

где  $(\pi a)$ — отрезок на плане скоростей (на ф. А1 обычно 80...100 мм), соответствующий ускорению точки A, проведенный из полюса *n*. Так как ускорение  $\overline{a_{A}}$  - центростремительное (нормальное), вектор  $\overline{a_{A}}$  проводится параллельно отрезку  $|OA|$  в соответствующем положении точки A. Построение остальных точек механизма зависит от присоединенных групп двухповодковых групп.

2.8. План ускорений двухповодковой группы с вращательными парами. Построение плана ускорений рассмотрим на примере шарнирного четырехзвенника ОАВД (рис. 2.1).

Ускорение точки В складывается из абсолютного ускорения центра и относительного ускорения точки В вокруг этого центра, которое в свою очередь можно разложить на нормальное  $a^n$  и тангенциальное  $a^r$  ускорения. Если центром движения является точка A, то векторное уравнение ускорения точки В можно записать как:

$$
\bar{a}_B = \underline{\bar{a}_A} + \underline{\bar{a}_{BA}} + \underline{\bar{a}_{BA}} \text{, rate } a_{BA}^n = \frac{\nu_{BA}^2}{l_{AB}} = \frac{\omega_{2}^2}{l_{AB}} = \frac{\mu_{\nu}^2}{(ab)^2} \left( \frac{l_{AB}}{l_{AB}} \right)
$$
(2.12)

С другой стороны, точка В принадлежит звену 3 и движется по окружности вокруг точки D, тогда

$$
\bar{a}_B = \underline{\bar{a}_{BD}}^n + \underline{\bar{a}_{BD}}^n, \text{ rate } a_{BD}^n = \frac{\nu_B^2}{l_{BD}} = \omega_3^2 l_{BD} = \mu_v^2 (pb)^2 / l_{BD}
$$
\n(2.13)

В этих формулах отрезки (ab) и (pb) должны быть взяты из плана скоростей. Решаем совместно уравнения (2.12) и (2.13) графическим путем. Из конца вектора  $\pi a$  (точки *a*) откладывается вектор  $a n_1 ||AB|$ , направленный от точки В к точке А (к центру вращения), размер которого определяется как $(an_1) = a_{BA}^n / \mu_a$ , а из полюса  $\pi$ откладывается вектор  $pn$ ,  $|||BD|$ , направленный от точки  $B$  к точке  $D$ , размер которого определяется как  $(an_1) = a_{BD}^n / \mu_a$  (рис.2.1). Затем из точки  $n_i$  проводится линия действия вектора  $a_{BA}$  которая  $\perp |AB|$ , а из точки  $n_2$  - линия действия вектора  $a_{BD}^i$ , которая  $\perp|BD|$ . На пересечении линий получаем точку b. Точка с на плане ускорений определяется аналогично тому, как это определялось на плане скоростей (в положении механизма на примере она совпала с точкой  $n_l$ ).

Значение линейных ускорений всех точек определяются, например:

$$
a_{B} = \mu_{a}(\pi b) \tag{2.14}
$$

Значение угловых ускорений шатуна 2 и коромысла 3 определяется как

$$
\varepsilon_2 = a_{BA}^t / l_{AB} = \mu_a(n_1 b) / l_{AB} \qquad \varepsilon_3 = a_{BD}^t / l_{BD} = \mu_a(n_2 b) / l_{BD} \qquad (2.15)
$$

Направление вращения  $\varepsilon_2$  находится путем расположения вектора  $\overline{a}_{BA}$  (на плане ускорений вектор  $\overline{n,b}$ ) в точке B плана положений, в результате чего определяется направление движения вокруг точки А. В данном положении ускорение  $\varepsilon_2$  направлено против часовой стрелки (рис2.1). Аналогично определяется направление вращения ускорения  $\varepsilon_3$ .

2.9. План ускорений двухповодковой группы вращательно-поступательными парами. Построение плана ускорений рассмотрим на примере кривошипно-ползунного механизма (рис.2.2). Векторное уравнение ускорения точки В в относительном движении вокруг точки А:

$$
\bar{u}_B = \underline{\bar{a}_A} + \underline{\bar{a}_{BA}} + \underline{\bar{a}_{BA}} \cdot \text{rate } a_{BA}^n = \frac{v_{BA}^2}{l_{AB}} = \frac{a_2^2}{l_{AB}} = \frac{a_2^2}{l_{AB}} = \frac{a_2^2}{l_{AB}} = \frac{a_2^2}{l_{AB}} \tag{2.16}
$$

С другой стороны, ползун 3 движется поступательно, т.е. вектор ускорения  $a_B$  направлен горизонтально. Из конца вектора  $\overline{a}a$  (точки *a*) откладывается вектор  $\overline{a}n$  || | *AB*|, направленный от точки *B* к точке *A*, модуль которого определяется как $(an_2) = a_{BA}^n / \mu_a$ . Затем из точки *п* проводится линия действия вектора  $a_{BA}$ , которая  $\perp |AB|$ , а из полюса  $\pi$  проводится линия, которая направлена параллельно движению ползуна, т.е. в данном случае горизонтально. На пересечении линий получаем точку b (рис.2.2). Ускорение любой точки, принадлежащей шатуну 2. находится аналогично тому, как это определялось на плане скоростей. Значение линейных ускорений всех точек определяются по формулам (2.14), значение углового ускорения шатуна - по формуле аналогичной (2.15).

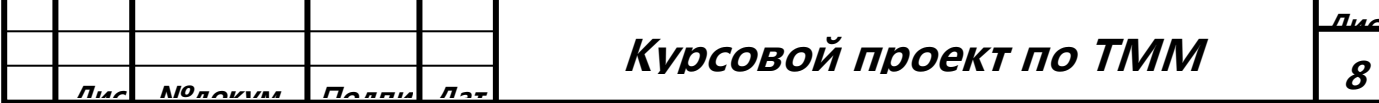

2.10. План ускорений двухповодковой группы с поступательно-вращательными парами. Построение плана ускорений рассмотрим на примере кулисного механизма (рис.2.3). Ускорение точки А, принадлежащей звену 3, определяется из решения векторных уравнений

$$
\bar{a}_{A_3} = \underline{\bar{a}_{A_3O_2}} + \underline{\bar{a}_{A_3O_2}} + \underline{\bar{a}_{A_3O_2}} \text{ rge } a_{A_3O_2}^n = \nu_{A_3}^2 / l_{O_2A} = \omega_3^2 l_{O_2A} = \mu_v^2 (p a_3)^2 / l_{O_2A}
$$
\n(2.17)

$$
\bar{a}_{A_3} = \bar{a}_{A_{1,2}} + \bar{a}_{A_2 A_3} + \bar{a}_{A_2 A_3} + \bar{a}_{A_3 A_3}
$$
 (2.18)

Относительное (релятивное) ускорение  $a'_{A_2A_3}$  представляет собой ускорение точки  $A_2$  относительно точки  $A_3$ , принадлежащей кулисе 3. Так как камень 2 имеет сложное вращательнопоступательное движение, то, кроме относительного ускорения в уравнение входит кориолисово

ускорение  $a_{A_2A_3}$ величина которого определяется как

$$
a_{A_2A_3}^k = 2\omega_3 \nu_{A_2A_3} = 2\omega_3(a_{1,2}a_3), \text{ rge } (a_{1,2}a_3) \text{ - orpe3ok плaha ckopocreй.}
$$
 (2.19)

Направление вектора кориолисова ускорения определяется следующим образом: вектор относительной скорости  $\overline{v}_{A,A}$  необходимо повернуть на 90° в сторону вращения, обусловленного угловой скоростью  $\omega_3$ (рис.2.3).

Решаем совместно уравнения (2.17) и (2.18) графическим путем. Из конца вектора  $\pi a_{1,2}$  (точки вектор  $\overline{a_1,k} \perp |O_2A|$ , размер которого откладывается  $a_{12}$ ) определяется как  $(a_{1,2}k) = a_{A,A_3}^k / \mu_a$ , а из полюса  $\pi$  откладывается вектор  $\overline{m}$   $\|O_2A\|$ , направленный от точки A к точке  $O_2$ , размер которого определяется как  $(\pi n) = a_{A_3O_2}^n / \mu_a$  (рис.2.3). Затем из точки *n* проводится линия действия вектора  $\overline{a}_{A_3O_2}$ , которая  $\perp |O_2A|$ , а из точки к - линия действия вектора  $\overline{a}_{A_2A_3}$ , которая  $\perp$   $|O_2A|$ . На пересечении линий получаем точку  $a_3$ .

Ускорение любой точки, принадлежащей кулисе 3, находится аналогично тому, как это определялось на плане скоростей. Значение линейных ускорений всех точек определяются по формулам (2.14), значение углового ускорения кулисы - по формуле, аналогичной (2.15).

2.11. Определение линейных и угловых ускорений механизма. Построим план скоростей в произвольном положении для заданного механизма (рис. 2.5).

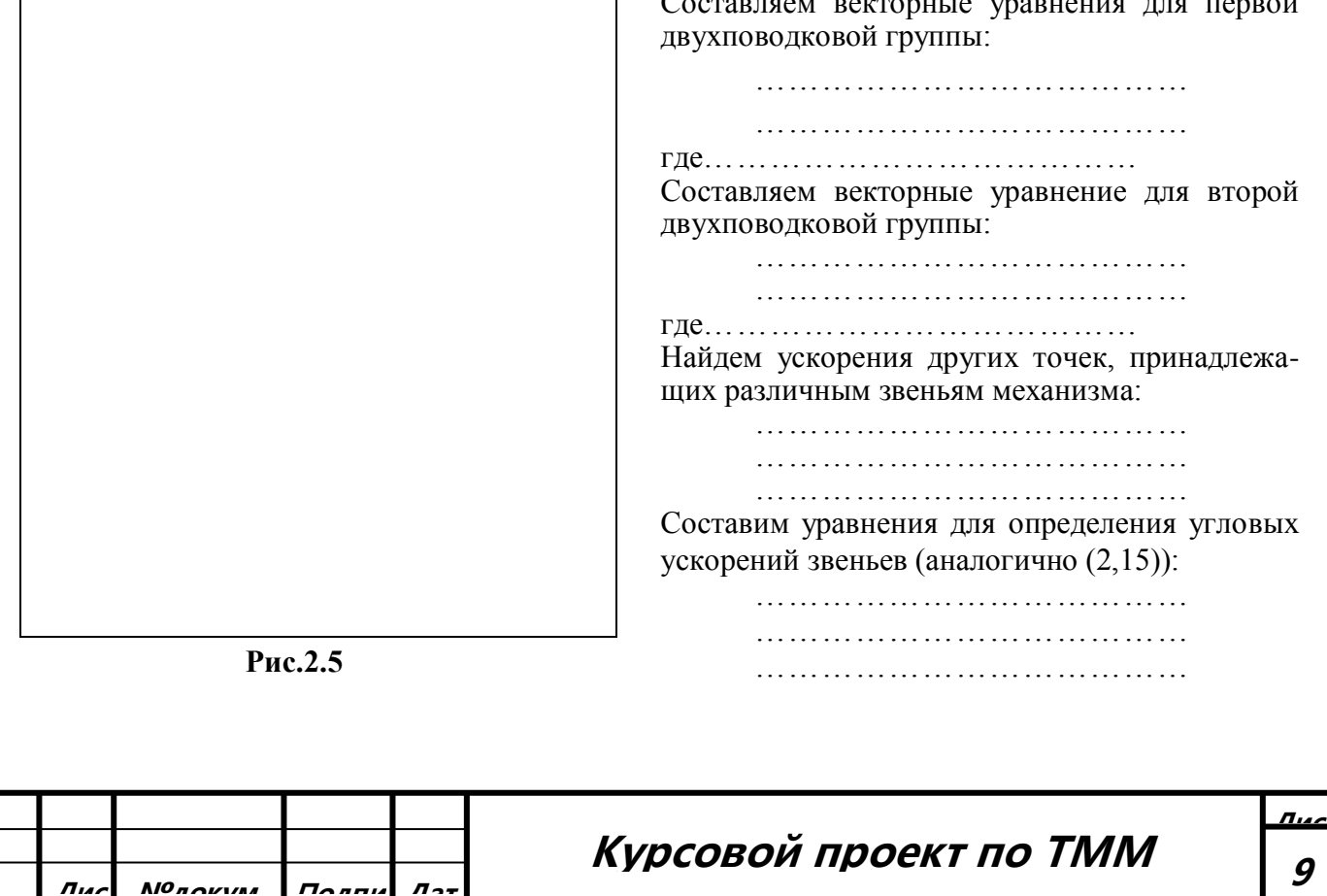

**2.12. Расчет значений скоростей и ускорений.** После построения всех планов скоростей полученные значения линейных абсолютных и относительных скоростей всех полученных точек, а также значения угловых скоростей звеньев механизма сводятся в табл. 2.3 (в таблицу заносятся величины значения которых состоят не более чем из 4-х значащих цифр).

**Табл. №1**

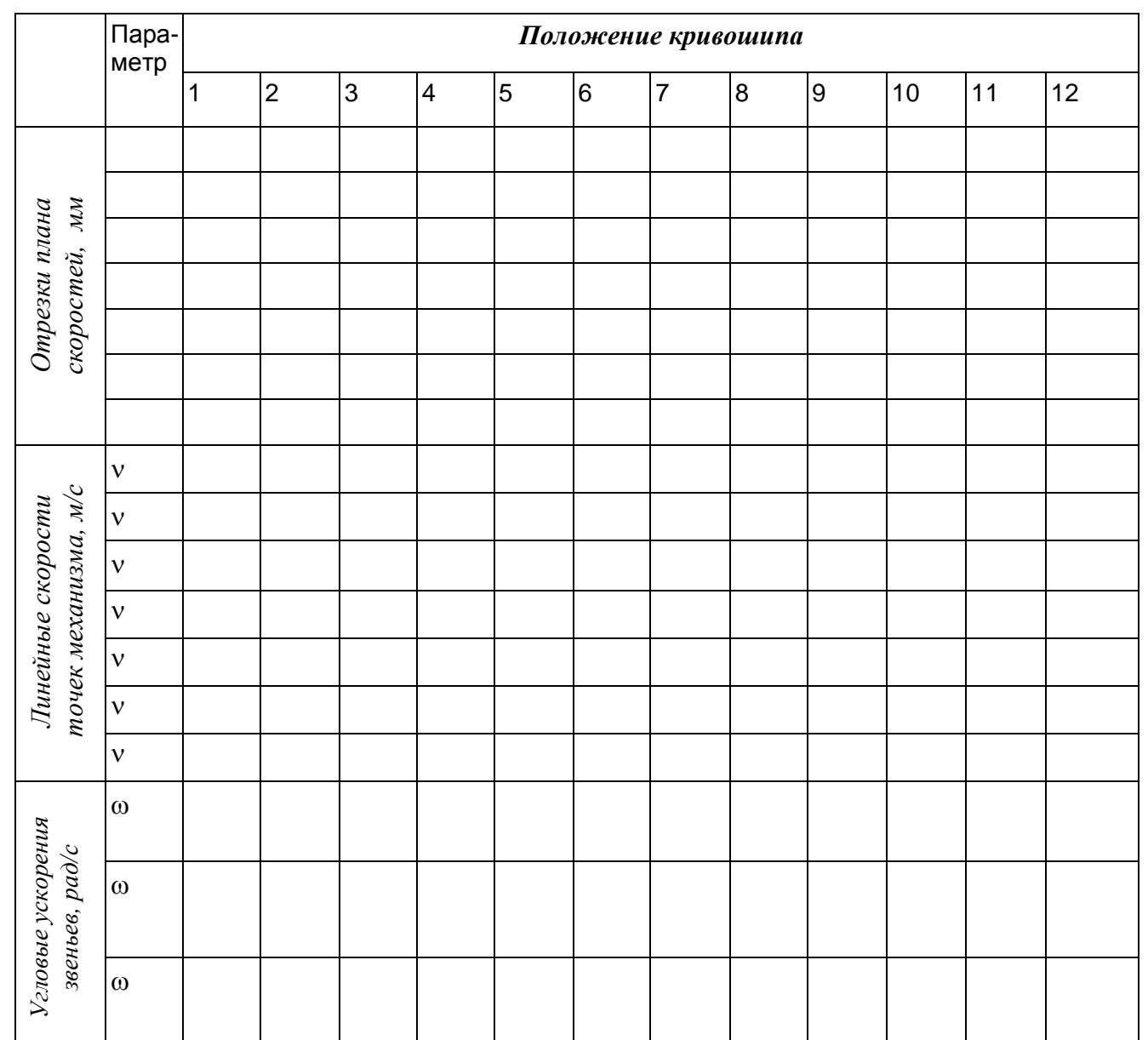

После построения двух планов ускорений определяются значения линейных ускорений всех полученных точек, а также значения угловых ускорений звеньев механизма, которые сводятся в табл.2.4.

**Табл. 2.4** *Отрезки плана ускорений,* **мм** *Линейные ускорения точек механизма,* **м/с<sup>2</sup>** *Угловые ускорения,* **с -2** Параметр *а а а а а а а* Положение № Положение N<sub>o</sub> **Лис №докум. Подпи Дат Лис**  $K$ үрсовой проект по ТММ  $\begin{array}{|c|c|c|c|c|}\hline \end{array}$ 

## 3. Силовой анализ механизма

Целью силового анализа является определение всех сил и реакций в кинематических парах, а также уравновешивающего момента на начальном звене, движущегося с определенной скоростью, в зависимости от внешних сил, приложенных к звеньям механизма.

3.1. Силы, действующие на звенья механизма. Основными силами являются движущие силы, совершающие положительную работу, и силы полезного сопротивления, возникающие в процессе выполнения работы и совершающие отрицательную работу. К движущим силам  $F_{\theta}$ относятся: сила давления рабочей смеси на поршень цилиндра двигателя, момент, развиваемый на электродвигателем на ведущем валу насоса или компрессора, и т.д. Силами полезного сопротивления  $F_c$  являются: силы сопротивлению резанию в токарном станке, сила сопротивления сжимаемого воздуха и т.д. Силы  $F_0$  или  $F_c$  могут быть как постоянными, так и переменными. Если сила изменяется, то она зависит от величины хода выходного звена, которая представлена диаграммой в задании. Если представлена диаграмма изменения давления р газов (воздуха) в цилиндрах двигателя (компрессора), то силу нужно рассчитать по формуле:

$$
F = pA_u = p\pi D^2/4\tag{3.1}
$$

Полученные значения силы F (или сил  $F_1$  и  $F_2$ ) заносим в табл.3.1.

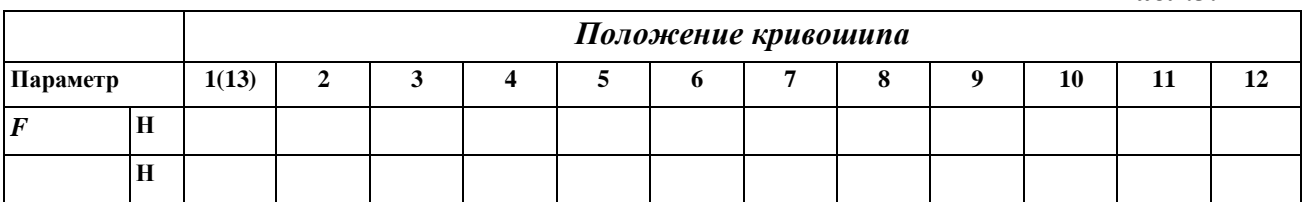

Силы тяжести определяются по формуле  $G_i = m_i g$ . Силы инерции  $\overline{\Phi}$ , возникающие при плос-

копараллельном движении звеньев, а также моменты от сил инерции  $\overline{M}_{\phi}$  определяются как

$$
\overline{\Phi}_i = -m_i \overline{a}_S; \quad \overline{M}_{\phi_i} = -\overline{\varepsilon}_i J_{\overline{S}}
$$
 (3.2)

где  $a_s$  - ускорение центров тяжести звеньев механизма, значения которых для двух положений сведены в табл.2.4. Знак «-» означает то, что сила инерции  $\overline{\Phi}$  направлена в сторону, противоположную направлению ускорения  $a_s$ . Заносим полученные значения в табл.3.2. Табл.3.2

Силу инерции Ф, приложенную в центре масс точке S, и момент от сил инерции  $M_{\phi}$ , действующий на звено, можно свести к силе инерции  $\overline{\Phi}$ ', равной  $\overline{\Phi}$ , но действующей по линии, отстоящей от линии действия Ф, на расстоянии  $h_{\phi} = M_{\phi}/\Phi$ 

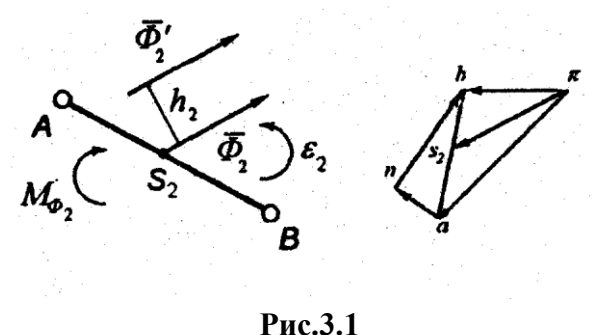

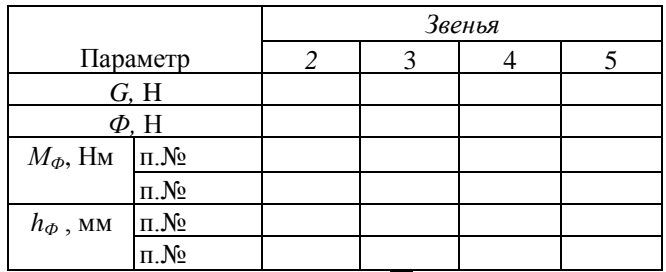

Табл.3.1

Определим направление силы Ф', приложенной к звену 2, кривошипно-ползунного механизма в положении, взятом на рис.2.3. Сила  $\Phi'$ приложена в точке  $S_2$  и направлена в сторону, противоположную вектору  $\overline{x_2}$ , взятого из плана ускорений. Момент от сил инерции  $M_{\varphi_{2}}$ , CTODOHV.  $\overline{B}$ направлен противоположную направлению углового ускорения  $\varepsilon_2$ .

Расположим силу  $\overline{\Phi}_2$  на линии  $\|\overline{\Phi}_2\|$ и находящейся от нее на расстоянии  $h_2 = h_{\phi_2} \mu_1 (\mu_1 - \text{Macurra6})$ плана положений,  $|AB| = l_{AB} / \mu_1$ ). Плечо силы  $h_2$  откладывается от силы  $\Phi_2$ ; в такую сторону, чтобы направление силы создало инерционный момент  $\overline{M}_{\phi_2} = \overline{\phi}_2 \times \overline{h}_2$ направленный по часовой стрелке. В результате, на звено 2 действует единственная сила инерции  $\overline{\Phi}$ ,

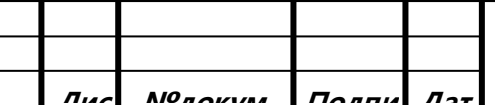

Курсовой проект по ТММ

3.2. Кинетостатический расчет механизма Метол опрелеления реакций в кинематических парах, когда в число заданных сил входят силы инерции, называется кинетостатическим расчетом механизма. Расчет механизмов будем вести в предположении, что трение в кинематических парах отсутствует и все силы, действующие на звенья механизма, расположены в одной плоскости. Наиболее удобным методом кинетостатического расчета является метод планов сил, который строится для каждой двухповодковой группы. Принцип определения реакций в кинематических парах основан на том, что группа Ассура является статически уравновешенной, т.е. для любой двухповодковой группы можно составить и решить уравнения равновесия. Порядок силового расчета является обратным порядку кинематического исследования (см. п. 2.2). т.е. кинетостатический расчет начинается с последней (считая от начального звена) присоединенной двухповодковой группы и кончается силовым расчетом начального звена.

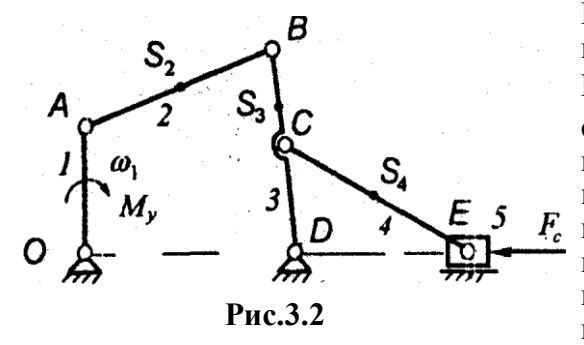

Рассмотрим порядок кинетостатического расчета на примере механизма, изображенного на рис.3.2. Механизм, схема которого строится в масштабе  $\mu_{1}$ , состоит из начального звена и стойки (группа 0-1), присоединенной к нему группы 2-3 с вращательными кинематическими парами и группы 4-5 с вращательнопоступательными кинематическими парами. К звену 5 приложена сила полезного сопротивления  $F_c$ , для преодоления которой к начальному звену 1 необходимо приложить уравновешивающий момент  $M_{v}$ . Расчет начинаем с группы 4-5.

3.3. Кинетостатический расчет группы с вращательно-поступательными парами. Определим все внешние силы, действующие на звенья группы 4-5 (рис.3.3). К звену 5 приложена сила полезного сопротивления  $F_c$ , сила инерции  $\Phi_5$ , и сила тяжести  $G_5$ . К звену 4 приложена сила

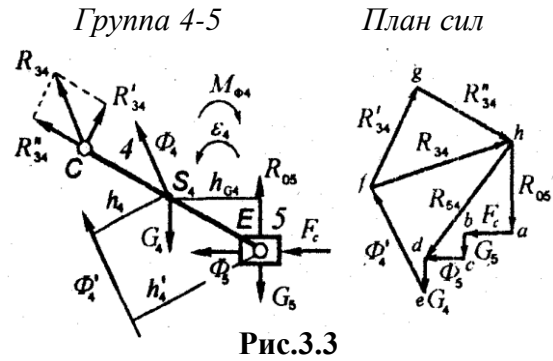

инерции  $\Phi_4$ , сила тяжести  $G_4$ , приложенные в центре масс  $S_4$ , и инерционный момент  $M_{\varPhi 4}$ .

Силу  $\overline{\Phi}_4$  и момент  $\overline{M}_{\phi 4}$ . заменяем на силу  $\overline{\Phi}_4$ , приложенную на расстоянии h<sub>4</sub> (CM.  $\Pi$ .3.1). B итематических парах звеньев возникают реакции, которые являются искомыми величинами. В поступательной паре  $0 - 5$ лействует реакция  $R_{05}$ направленная  $\perp$  линии движения, а во вращательной паре 3-4 – реакция  $R_{34}$  (индекс «34» означает, что звено

3 воздействует на звено 4}, которую можно для удобства дальнейшего вычисления разложить на

две составляющих: нормальную  $\overline{R}_{34}^n \parallel CE$  и тангенциальную  $\overline{R}_{34}^{\tau} \perp CE$ , значение которой определяется из условия равенства моментов сил относительно точки  $E$ .

$$
\sum M_{E}(F_{i}) = 0, \quad R_{34}^{r} |CE| + \Phi_{4}^{r} h_{4}^{r} - G_{4} h_{G4} = 0 \implies R_{34}^{r} = (G_{4} h_{G4} - \Phi_{4}^{r} h_{4}^{r}) / |CE| \tag{3.3}
$$

Если в результате вычислений получился знак «-», то направление вектора  $R_{34}^{2}$ противоположно выбранному на схеме. Если получился знак «+», то направление вектора совпадает. Векторное уравнение равновесия сил группы 4-5 можно записать как

$$
\sum F_i = 0, \quad \overline{F_c} + \overline{\Phi'_4} + \overline{\Phi_5} + \overline{G_4} + \overline{G_5} + \overline{R'_{34}} + \overline{R'_{34}} + \overline{R_{05}} = 0 \tag{3.4}
$$

В векторном уравнении (3.4) неизвестными величинами являются модули сил  $\overline{R}_{34}$   $\overline{R}_{05}$ . Построение плана сил в масштабе  $\mu_F$ , [H/мм] начиняем из точки *а*, откладывая вектор  $\overline{F}_c$ 

(рис.3.3). Затем последовательно пристраиваем вектора сил  $\overline{G}_5$ ,  $\overline{\Phi}_5$ ,  $\overline{G}_4$ ,  $\overline{\Phi}_4$ ,  $\overline{R}_{34}^{\tau}$  соблюдая масштаб и направления. Далее из точки g проводим линию  $\parallel$  CE, а из точки *а* - линию  $\perp$  горизонту, на пересечении которых получим точку h, которая и замыкает векторный многоугольник. Соединяя точку  $f$  с точкой  $h$ , получим полную реакцию  $R_{34}$ . Соединяя точки  $h$  и  $d$ , получим реакцию  $\overline{R}_{54}$  в кинематической паре 4-5 (шарнире Е).

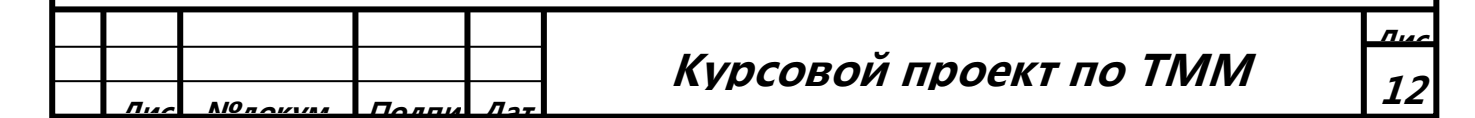

3.4. Кинетостатический расчет группы с вращательными парами. Определим силы, действующие на звенья группы 2-3 (рис.34). На звено 3 действует реакция  $\overline{R}_{43}$ , равная по модулю известной реакции  $\overline{R}_{34}$ , но противоположно ей направленная, сила инерции  $\overline{\phi}_3$ и сила тяжести  $\overline{G}_4$ , приложенные в центре масс  $S_2$ , и инерционный момент  $\overline{M}_{\phi 3}$ . Силу  $\overline{\phi}_3$  и момент  $\overline{M}_{\phi 3}$ 

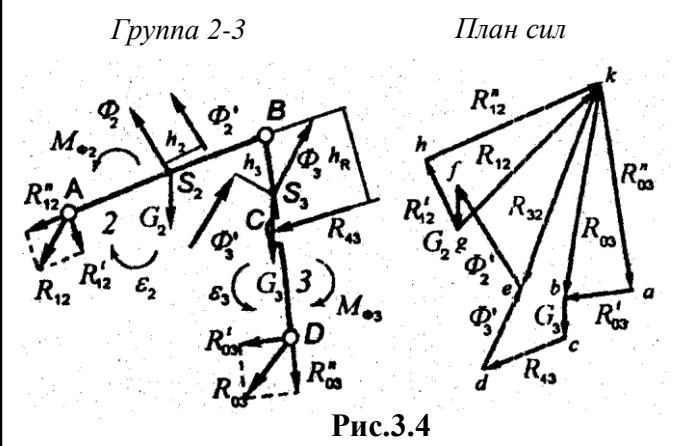

заменяем на силу  $\overline{\Phi}'_3$ , приложенную на расстоянии h<sub>3</sub>. На звено 3 действует сила инерции  $\overline{\phi}_2$  и сила тяжести  $\overline{G}_2$ , приложенные в центре масс  $S_2$ , и инерционный момент  $\overline{M}_{\varphi_2}$ . Силу  $\overline{\phi}_2$  и момент  $\overline{M}_{\phi_2}$  заменяем на силу  $\overline{\phi}_2$ , приложенную на расстоянии  $h_3$  (см. п.3.1). В шарнире D возникает реакция  $\overline{R}_{03}$ , которая раскладываем на нормальную  $\overline{R}_{03}^n \parallel BD$  и тангенциальную  $\overline{R}_{03}^{\tau} \perp BD$  составляющие.

В шарнире А возникает реакция  $\overline{R}_{12}$ , которая раскладываем на нормальную  $\overline{R}_{12}^n \| AB$  и тангенциальную  $\overline{R}_{12}^{\tau} \perp AB$  составляющие. Определим значения тангенциальных составляющих из условия равенства моментов всех сил звена 2 и звена 3 относительно точки В.

$$
\sum M_{B}(F_{i}) = 0; R_{03}^{\tau} |BD| + \Phi_{3}^{\tau} h_{3}^{\tau} - G_{3} h_{G3} - R_{34} h_{R} = 0 \implies R_{03}^{\tau} = (G_{3} h_{G3} - \Phi_{3}^{\tau} h_{3}^{\tau} + R_{34} h_{R}) / |BD|
$$
  
\n
$$
\sum M_{B}(F_{i}) = 0; R_{12}^{\tau} |AB| - \Phi_{2}^{\tau} h_{2}^{\tau} + G_{2} h_{G2} = 0 \implies R_{12}^{\tau} = (\Phi_{2}^{\tau} h_{2}^{\tau} - G_{2} h_{G2}) / |AB|
$$
 (3.5)

где  $h'$  и  $h_G$ - плечи сил G и  $\Phi'$  с соответствующими индексами относительно точки B. Векторное уравнение равновесия сил группы 2-3 можно записать как

$$
\sum F_i = 0, \quad \overline{\underline{R}_{43}} + \overline{\underline{\Phi'}_2} + \overline{\underline{\Phi'}_3} + \overline{\underline{G_2}} + \overline{\underline{G_3}} + \overline{\underline{R}}_{12}^{\tau} + \overline{\underline{R}}_{03}^{\tau} + \overline{\underline{R}}_{12}^{\tau} + \overline{\underline{R}}_{03}^{\tau} = 0
$$
\n(3.6)

В векторном уравнении (3.6) неизвестными величинами являются модули сил  $\overline{R}_{12}^n$  и  $\overline{R}_{03}^n$ . Построение плана сил начинаем из точки а, откладывая вектор  $\overline{R}_{03}^{\tau}$  (рис.3.4). Затем последовательно пристраиваем вектора сил  $\overline{G}_3$ ,  $\overline{R}_{43}$ ,  $\overline{\phi'}_3$ ,  $\overline{\phi'}_2$ ,  $\overline{G}_2$ ,  $\overline{R}_{12}^{\tau}$ , соблюдая масштаб и направления, Далее из точки h проводим линию || AB, а из точки  $a$  - линию || BD, на пересечении которых получим точку  $k$ , которая и замыкает векторный многоугольник. Соединяя точку  $k$  с точкой  $b$ , получим полную реакцию  $\overline{R}_{03}$ . Соединяя точку g с точкой k, получим полную реакцию  $\overline{R}_{12}$ . Соединяя точки k и e. получим реакцию  $\overline{R}_{32}$  в шарнире B.

3.5. Кинетостатический расчет группы начального звена. На ведущее звено действует реакция  $\overline{R}_{21}$ , равная по модулю известной реакции  $\overline{R}_{12}$ , но противоположно ей направленная, и

> уравновешивающая сила  $\overline{F}_y$ , создающая уравновешивающий План сил (рис.3.5). Уравновешивающую момент  $M_v = F_v l_{OA}$ силу  $\overline{c}$ определим из равенства моментов относительно точки О:

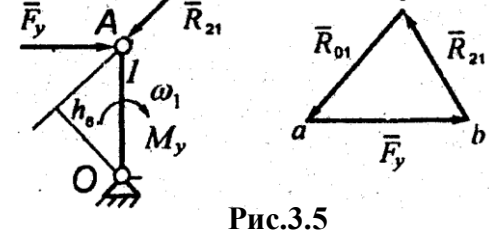

 $T<sub>p</sub>ynna 0-1$ 

**b** равновесия сил группы  $0 - 1$ :<br> $\frac{\overline{R}_{21}}{\overline{R}_{21} + \overline{F}_y + \overline{R}_{01}} = 0$  $(3.8)$ 

В векторном уравнении (3.8) неизвестной величиной является модуль и направление реакции  $R_{01}$ .

Построение плана сил начинаем из точки *а*, откладывая вектор  $\overline{F}_y \perp |OA|$  (рис.3.5). Затем из точки  $b$  откладываем вектор  $\overline{R}_{12}$ . Соединяя точки  $c$  и  $a$  получим вектор силы  $\overline{R}_{01}$ 

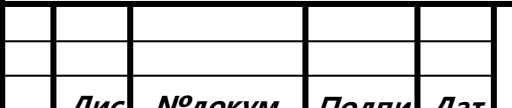

Курсовой проект по ТММ

 $\overline{a}$ 

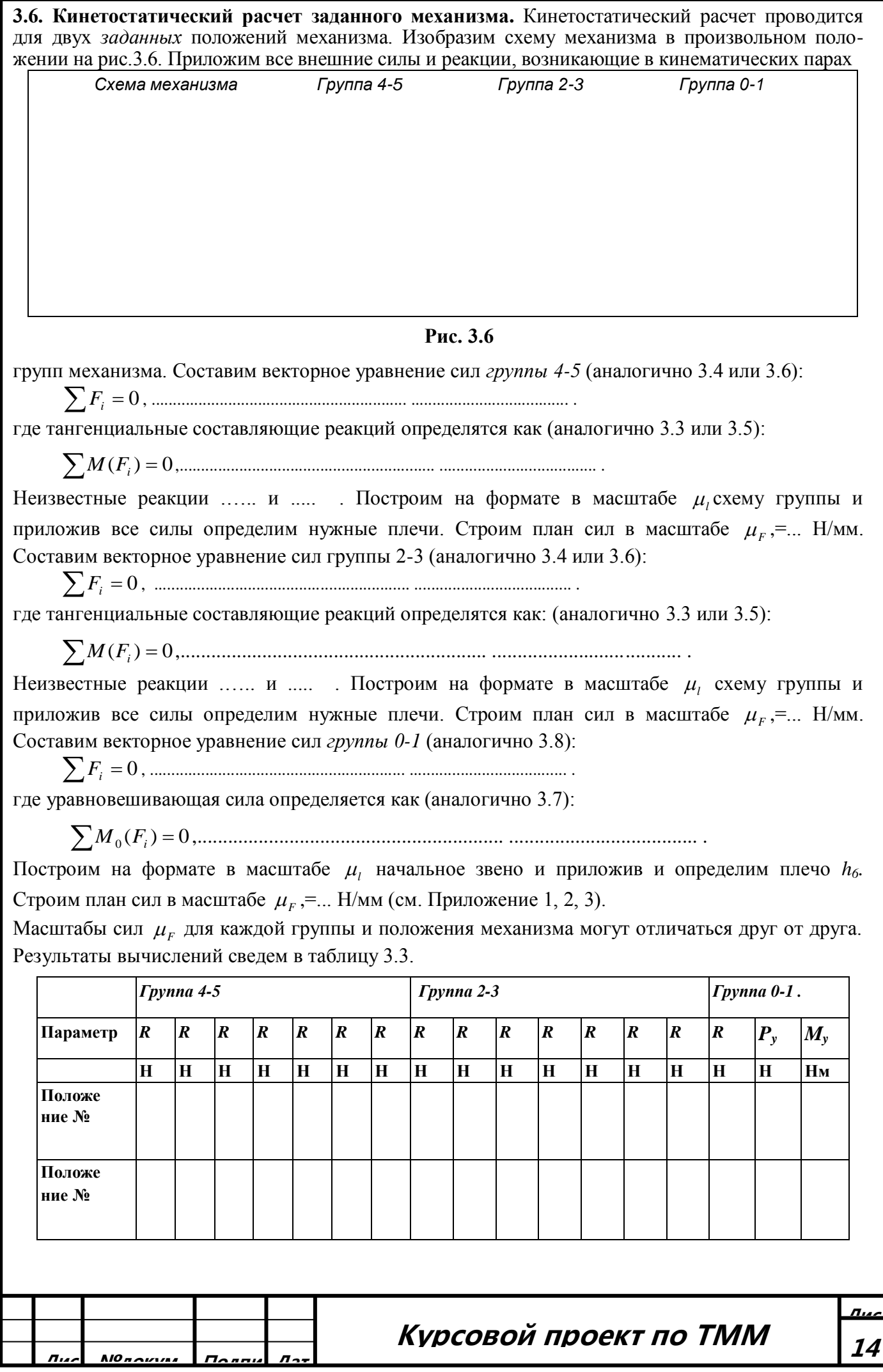

3.7. Теорема Н.И.Жуковского о жестком рычаге. Соотношение между всеми действующими силами (кроме реакций), приложенными к звеньям механизма можно получить с помощью вспомогательного рычага Жуковского, сформулированного в теореме. Если план скоростей механизма, находяшегося в равновесии, повернуть на 90°, то механизм, рассматриваемый как твердое тело, врашаюшееся вокруг полюса плана и нагруженное теми же сипами, приложенными в соответствующих точках плана, тоже находится в равновесии. Метод Жуковского можно применить для нахождения величины какой-либо силы, если точка приложения и линия действия заданы. Применим этот метод для нахождения уравновешивающей сипы.

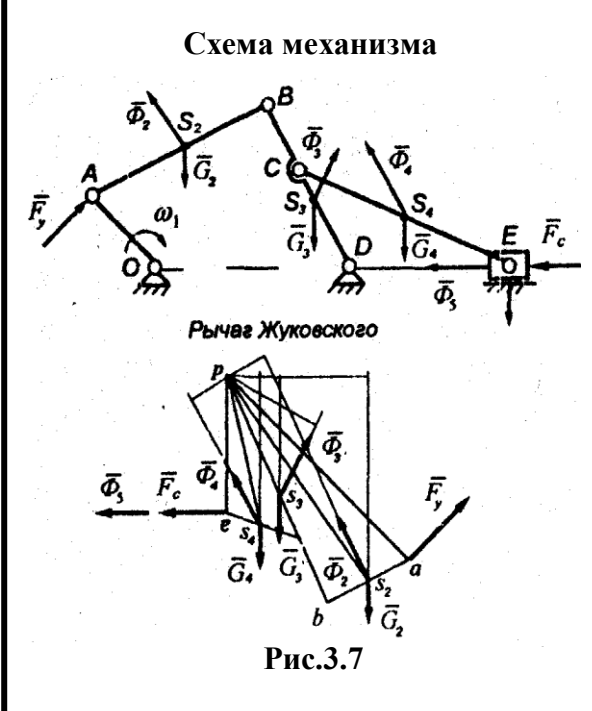

На рис. 3.7 показана схема механизма и внешние силы: силы тяжести и инерции, приложенные в центрах масс, а также сила полезного сопротивления  $\overline{F}_y$ и уравновешивающая сила  $F'{}_{y}$ , приложенная в

точке A и действующая  $\perp$   $|OA|$ .

Повернем на 90° по часовой стрелке план скоростей механизма и в точки плана приложим соответствующие силы (вместо плана скоростей можно повернуть все силы в одну сторону). Составим уравнение моментов сил относительно полюса р.

предварительно измерив все плечи сил (на рисунке они не обозначены):

$$
\sum M_{y}(F_{i}) = 0, \frac{\Phi_{2}h_{2} + \Phi_{3}h_{3} - \Phi_{4}h_{4} - G_{2}h_{5} - G_{3}h_{6} - G_{4}h_{7} + F_{y}(pa) - (F_{c} + \Phi_{5})(pe) = 0}
$$
(3.9)

Из уравнения (3.9) определяем силу  $F'_v$ . Если в результате вычислений получился знак «.-», то направление уравновешивающей силы противоположно выбранному. Если получился знак  $\langle\langle +\rangle\rangle$ **TO** направление силы совпадает.

3.8. Определение уравновешивающей силы с помощью рычага Жуковского. Повернем план скоростей заданного механизма, ранее построенный масштабе  $\mu$ <sub>v</sub>(см п.2.6) на 90° в любую сторону (или повернем все силы в одну сторону). Приложим силы, включая и уравновешивающую  $F'$ <sub>у</sub>, в соответствующие точки плана скоростей и измерим все плечи сил относительно полюса р. Запишем уравнение моментов сил относительно полюса р (аналогично 3.9);

$$
F'_{y} =
$$

$$
F'_{y} = \frac{}{p^2}
$$

Уравновешивающий момент определяется как  $M'_{v} = F'_{v} l_{OA}$ 

 $pa$ 

Вычислим относительную величину расхождения уравновешивающего момента  $M'_{v}$  и момента  $My$  (см. табл. 3.3):

$$
\Delta M_{y} = \frac{M_{y} - M_{y}'}{M_{y}} \cdot 100\% \tag{3.10}
$$

Полученные значения заносим в таблицу 3.4. (см. Приложение 1, 2,3)

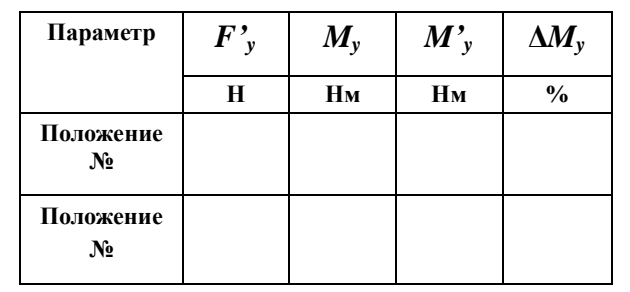

Курсовой проект по ТММ

Табл.3.4

## 4. Исследование движения механизма под действием заданных сил

Целью исследования является определение уравнения установившегося движения механизма с одной степенью свободы. С помощью этого уравнения можно определить момент инерции маховика, необходимого для уменьшения колебания угловой скорости начального звена.

**4.1. Приведенные моменты** сил. Приведенным суммарным моментом сил  $M_{\infty}^{np}$ , приложенных

к звеньям машины, называют момент пары сил, условно приложенный к звену приведения (кривошип 1), мгновенная мощность которого равна сумме мгновенных мощностей этих сил, действующих на звенья этих сил в любой момент времени:

$$
P = M_{\Sigma}^{np} \omega_1 = \sum F_i \nu_{ki} \cos(\overline{F}_i \overline{\nu}_{ki}).
$$
\n(4.1)

где  $F_i$  - приложенная к звену сила (движущая сила, сила полезного сопротивления, силы тяжести и т.д.),  $U_{ki}$ , - скорость точки приложения *i*-той силы.

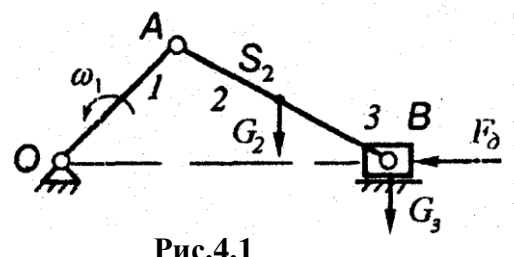

Для упрощения подсчета приведенного момента сил угловую скорость главного вала следует выразить через линейную скорость какой-либо его точки. После этого все  $F_0$  линейные скорости, входящие в формулу (4.1), выражают через отрезки, взятые из плана скоростей. Например, рассмотрим кривошипно-ползунный механизм (рис.4.1). На его звенья действуют внешние силы: движущая сила  $F_{\partial}$  и силы тяжести  $G_2$ , и  $G_3$ .

После преобразования формулы (4.1) приведенный суммарный момент сил (Нм) выглядит как

$$
M_{\Sigma}^{np} = M_{F}^{np} + M_{G_2}^{np} + M_{G_3}^{np} = F_{\partial} l_{OA} \frac{(pb)}{(pa)} \cos(\overline{F}_{\partial}, \overline{v}_{B}) + G_2 l_{OA} \frac{(ps_2)}{(pa)} \cos(\overline{G}_2, \overline{v}_{s_2}) + G_3 l_{OA} \frac{(pb)}{(pa)} \cos(\overline{G}_2, \overline{v}_{s_3})
$$
(4.2)

где (ра), (рb), (рs<sub>2</sub>) - отрезки, взятые из плана скоростей (рис. 2.4). Углы между векторами силы и векторами скорости можно измерять при помощи транспортира. Запишем приведенный суммарный момент сил для заданного механизма (аналогично 4.2):

Полученные значения приведенных моментов движущих сил (сил полезного сопротивления)  $M_F^{np}$ , сил тяжести  $M_{Gi}^{np}$ и суммарный момент $M_{\rm s}^{np}$  сводятся в таблицу 4.1.

Табл.4.1

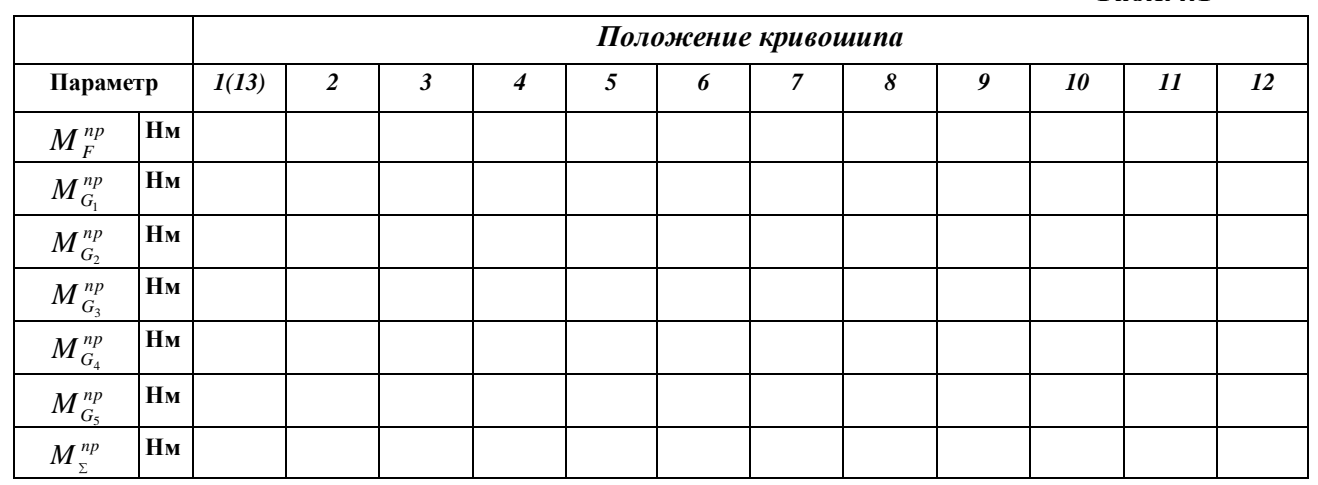

Если механизм совершает рабочий цикл за два оборота кривошипа, то необходимо рассчитать следующие 12 положений (приведенные моменты сил тяжести  $M_{Gi}^{np}$  в определенных положениях кривошипа будут одинаковы, например, в положениях 1-13, 2-14 и т. д.), значения которых заносятся в продолжение табл. 4.1

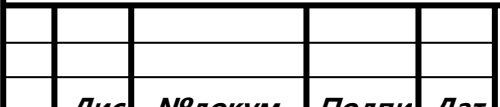

## Продолжение табл. 4.1

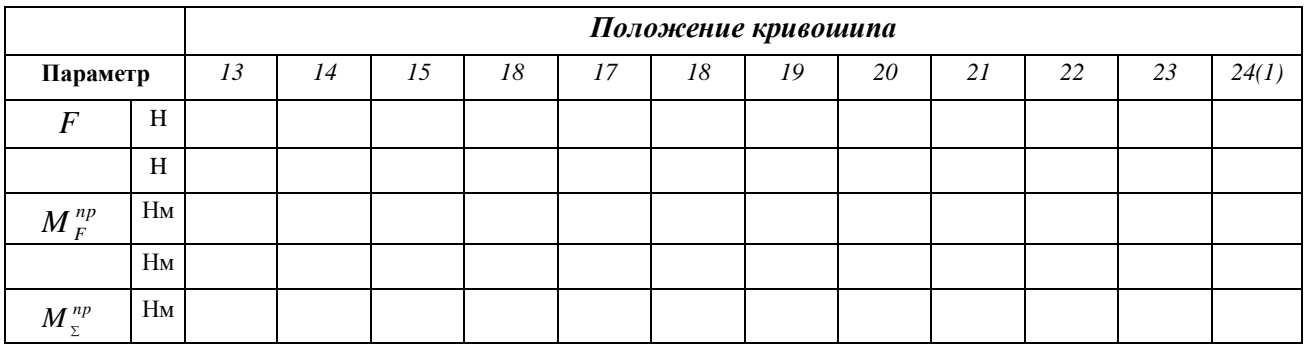

По полученным значениям строится диаграмма  $M_{\nu}^{np} = f(\varphi_1)$  приведенных моментов сил в функции угла поворота ф1 кривошипа (см. Приложение 4, 6).

Масштаб углов поворота ( $|1 - 13| =$  мм - отрезок на оси абсцисс диаграммы) равен  $\mu_{\varphi} = 2\pi/|1-13| =$  $(4.3)$ рад/мм.

Масштаб приведенных моментов сил  $(Y_{max}$ <sup>=</sup> мм - максимальный размер ординаты):

 $\mu_{_M} =$   $(M_\Sigma^{np})_{\rm max}$  /  $Y_{\rm max} =$  $HM/MM$  $(4.4)$ 

4.2. Приведенные моменты инерции. Приведенным суммарным моментом инерции  $J_{\nu}^{np}$  называется условный момент инерции звена приведения (кривошип 1), кинетическая энергия которого равна сумме кинетических энергий всех звеньев механизма в любой момент времени. В случае плоскопараллельного движения звеньев можно выразить кинетическую энергию как

$$
T = 0.5 J_{\Sigma}^{np} \omega_1^2 = \sum_{i=1}^{5} \left[ 0.5 m_i \omega_{s_i}^2 + 0.5 J_{s_1} \omega_i^2 \right]
$$
 (4.5)

где  $m_i$  - масса *i*-го звена;  $v_{s_i}$  - скорость центра тяжести *i*-го звена;  $\omega_i$  - угловая скорость *i*-го звена;  $J_{s}$  - момент инерции *i*-го звена относительно центральной оси.

Для упрощения подсчета приведенного момента инерции угловые скорости выражают через линейные скорости точек соответствующих звеньев, которые в свою очередь представляют через отрезки, взятые из плана скоростей.

В качестве примера составим выражение для приведенного момента инерции кривошипноползунного механизма (рис.4.1). Кривошип 1 с моментом инерции  $J_{s}$  по условию уравновешен (его цент масс находится в точке  $0$ ), т.е. звено совершает только вращательное движение с угловой скоростью  $\omega_l$ . Ползун 3 массой  $m_3$ , совершает только поступательное движение со скоростью  $v_{s}$ . Шатун 2 массой  $m_2$  и моментом инерции  $J_{s}$  совершает как поступательное движение со скоростью  $v_{s_2}$ , так и вращательное со скоростью  $\omega_2$ . После преобразования формулы (4.5) приведенный суммарный момент инерции ( $\kappa r \cdot \kappa^2$ ):

$$
J_{\Sigma}^{np} = J_1^{np} + J_2^{np} + J_3^{np} = J_{s_1} + m_2 l_{OA}^2 \left(\frac{ps_2}{pa}\right)^2 + J_{s_2} \left(\frac{l_{OA}}{l_{AB}}\right)^2 \left(\frac{ab}{pa}\right)^2 + m_3 l_{OA}^2 \left(\frac{pb}{pa}\right)^2 \tag{4.6}
$$

где (ра), (рb), (рs<sub>2</sub>), (ab) - отрезки, взятые из плана скоростей (рис. 2.4). Запишем приведенный суммарный момент инерции для заданного механизма (аналогично 4.6): 

Полученные значения приведенных моментов инерции сводятся в таблицу 4.2. Если механизм совершает рабочий цикл за два оборота коивошипа, то приведенные моменты инерции в определенных положениях кривошипа будут одинаковы, например, в положениях 1-13, 2-14,  $3-15$  ит л

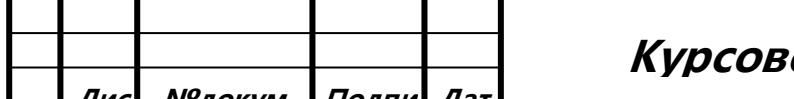

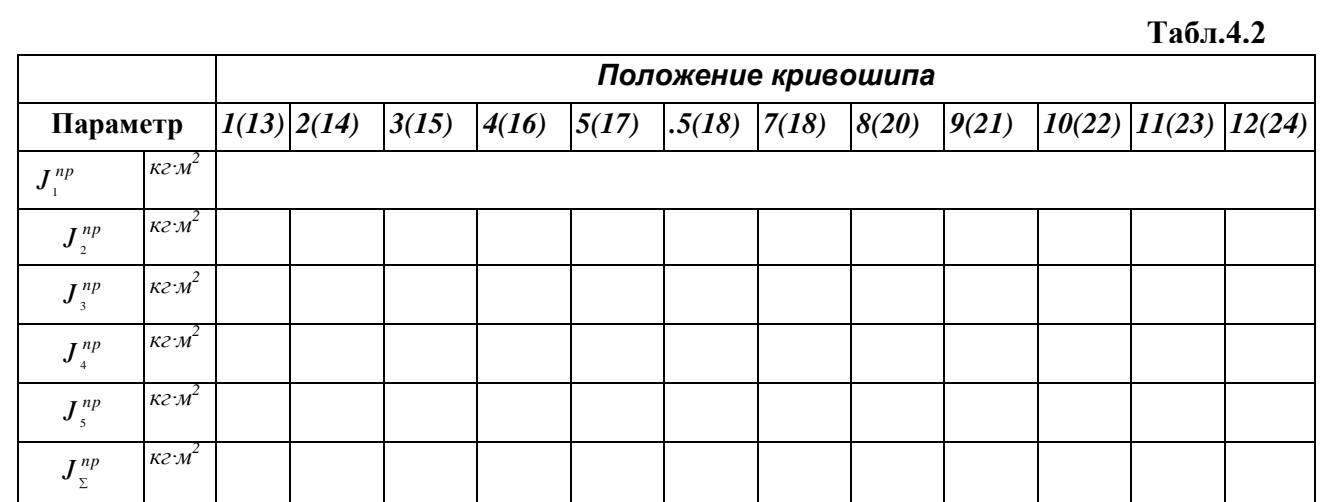

**4.3.Установившееся движение машины.** Уравнение движения машины запишем в виде уравнения, выражающего закон изменения кинетической энергии машины (без учета сил трения):

$$
\Delta T = A = A_o - A_c \pm A_G = \int_0^{\varphi} M_{\Sigma}^{np} d\varphi
$$
  

$$
\Delta T = T - T_0
$$
 (4.7)

где ∆*T* - приращение кинетической энергии машины; *T<sup>0</sup>* - кинетическая энергия машины в начальном положении;  $T$  - кинетическая энергия машины в положении, определяемым углом  $\varphi_1$ ; *А, А<sub>0</sub>, А<sub>C</sub>, А<sub>G</sub>* - соответственно работа приведенных моментов  $M_{\Sigma}^{np} M_{\sigma}^{np} M_{\sigma}^{np} M_{\sigma}^{np}$ при повороте кривошипа из начального положения в положения, определяемые углом ф. Периодом установившегося движения машины *(рабочим циклом)* называется такой наименьший промежуток времени, по истечении которого положения и скорости всех точек механизма начинают изменяться в повторяющейся последовательности. Приращение кинетической энергии за весь период установившегося движения равно нулю.

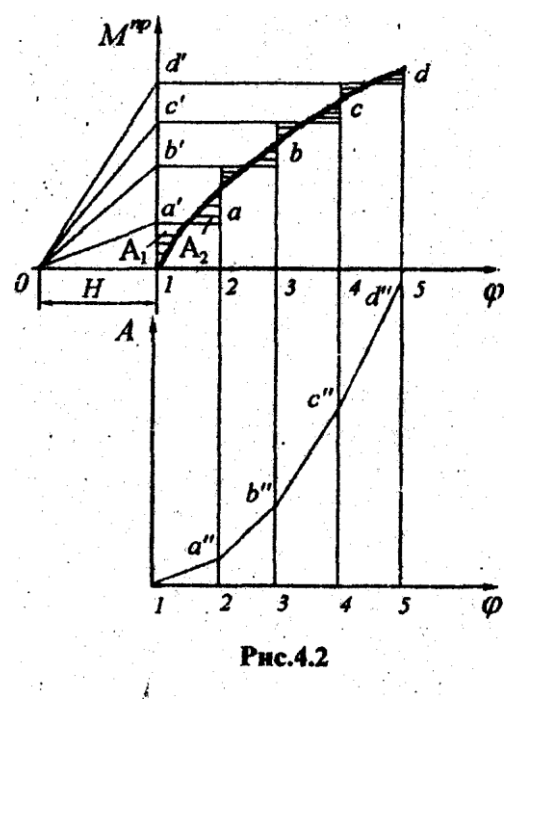

Для получения диаграммы работы движущих сил и сил тяжести  $A_{\theta+G} = f(\varphi_1)$  (или в другом варианте - сил полезного сопротивления и сил тяжести  $A_{C+G} = f(\varphi)$ ) в зависимости от поворота кривошипа в течении рабочего цикла необходимо проинтегрировать  $M_{\Sigma}^{np} = f(\varphi)$ .

При графическом интегрировании диаграммы  $M_{\Sigma}^{np} = f(\varphi)$  (рис. 4.2) нужно на каждом участке (1-2, 2-3, 3-4, 4-5 и т.д.) провести горизонтальные прямые  $(a - a)$ , *b – b', с – c' , d – d'* и т.д.) таким образом, чтобы

площади образовавшихся заштрихованных фигур были равны (например *A<sup>1</sup>* = *A<sup>2</sup>* ). Соединяем точки *а', b', с'*, *d'* с точкой *О -* полюсом интегрирования. Расстояние *H* =40...60 мм**.** Затем в координатах *A-* проводим прямые *0 - a"*║*0a'* на участке 1-2, *a"-b"*║*0b'* на участке 2-3 и т.д. получаем точки диаграммы *a''*, *b''*, *c''*, *d''*,  $A_{\theta+G} = f(\phi_1)$ которые соединяются плавной кривой. Масштаб диаграммы работ:

$$
\mu_A = \mu_M \mu_{\varphi} H = \mu_M \mu_M \tag{4.8}
$$

Полагаем, что приведенный момент  $M\text{}_{c}^{\textstyle np}$  СИЛ сопротивления (или в другом варианте - приведенный момент М<sup>пр</sup>движущих сил) имеет постоянную величину во всех положениях кривошипа

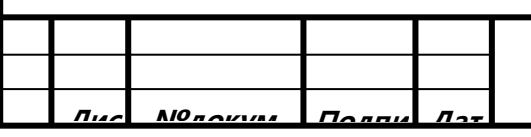

**Курсовой проект по ТММ <sup>18</sup><sup>т</sup>**

Величину постоянного приведенного момента сил сопротивления определяем на основании закона передачи работы при установившемся движении машины: за рабочий цикл работа движущих сил равна работе сил сопротивления. При этом условии диаграмма  $A_c = f(\varphi)$  (или в другом варианте диаграмма  $A_{\alpha} = f(\varphi)$ ) будет представлять собой наклонную прямую, соединяющую начало координат с конечной точкой ординат (см. Приложение 6).

Продифференцировав диаграмму  $A_c = f(\varphi)$  (или в другом варианте  $A_a = f(\varphi)$ ) по  $\varphi$ , получим на диаграмме  $M^{np}$ - ф прямую, параллельную оси абсцисс, которая является диаграммой моментов сил сопротивления (или в другом варианте - диаграммой движущих сил). Построим График приращения  $\Delta T = f(\varphi)$  кинетической энергии всей машины вместе с маховиком (Дж), вычитая соответствующие ординаты двух диаграмм работ:

$$
\Delta T = A_{\partial + G} - A_C \tag{4.9}
$$

Если в другом варианте получена диаграмма  $A_{C+G} = f(\varphi)$  то график приращения кинетической энергии всей машины находим путем сложения ординат двух диаграмм работ

$$
\Delta T = A_{C+G} + A_{\partial} \tag{4.9*}
$$

4.4. Момент инерции маховика. Угловая скорость кривошипа изменяется в течении периода установившегося движения машины, колеблясь около среднего значения  $\omega_{cp} = \omega_1$ , (2.3). Величину неравномерности угловой скорости оценивают коэффициентом неравномерности хода:

$$
\delta = (\omega_{\text{max}} - \omega_{\text{min}})/\omega_{cp}, \text{ rge} \qquad \omega_{cp} = (\omega_{\text{max}} + \omega_{\text{min}})/2 \tag{4.10}
$$

Коэффициент  $\delta$  при заданных силах и средней угловой скорости кривошипа  $\omega_{cp}$  зависит от величины постоянной составляющей приведенного момента инерции  $J_{\gamma}^{np}$ . Чем больше эта со-

ставляющая, тем меньше коэффициент б. Однако этот момент инерции обычно оказывается недостаточным для обеспечения границ колебания угловой скорости кривошипа, заданным коэффициентом б. В этом случае возникает задача подобрать дополнительно маховик с таким моментом инерции  $J_{\mu}$ , при котором эти границы обеспечиваются. Определять момент инерции маховика можно или по способу Н.И.Мерцалова, или по способу Ф.Виттенбауэра.

4.5. Определение момента инерции маховика по способу Н.И.Мерцалова. Определим значение кинетической энергии звеньев машины без маховика для всех положений кривошипа:

$$
C^{\bullet} = 0.5J_{\Sigma}^{np} \omega_{cp}^{2} \tag{4.11}
$$

где значения  $J_{\nu}^{np}$  берутся из таблицы 4.2. Полученные значения кинетической энергии звеньев Табл.4.3 машины без маховика во всех положений кривошипа сводим в табл.4.3.

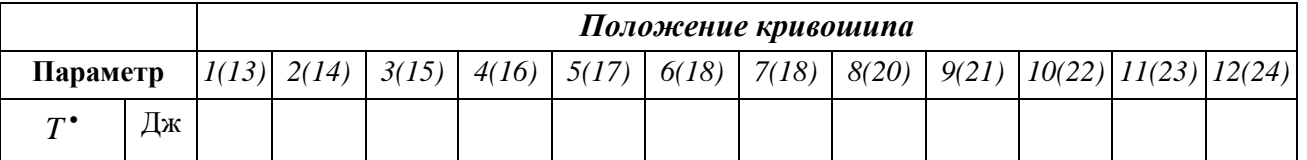

Строим диаграмму  $T^* = f(\varphi)$ кинетической энергии машины без маховика в масштабе  $\mu_A$ Затем строим график  $\Delta T_M = f(\varphi)$  приращения кинетической энергии маховика, вычитая соответствующие ординаты двух диаграмм изменений кинетических энергий (Приложение 4):

$$
\Delta T_M = \Delta T - \Delta T^* \tag{4.12}
$$

В заключении проводим две горизонтальные прямые, касающиеся кривой графика  $\Delta T_M = f(\phi)$ в точках наибольшего максимума (A) и наименьшего минимума (D), до пересечения их с осью ординат в точках F и F<sub>1</sub>. По отрезку  $|FF|$  = мм определим момент инерции маховика:

$$
J_M = \frac{|FF_1|\mu_A}{\omega_{cp}^2 \delta} = \underline{\hspace{2cm}} = \underline{\hspace{2cm}} \underline{\hspace{2cm}} (4.13)
$$

4.6. Определение момента инерции маховика по способу Ф.Виттенбауэра. По значениям из табл. 4.2. построим вертикальную диаграмму  $J_{\Sigma}^{np} = f(\varphi)$  приведенных моментов инерции.

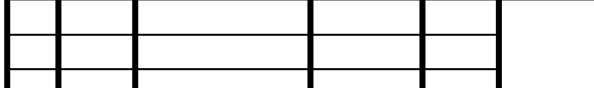

Курсовой проект по ТММ

Масштаб приведенных моментов инерции  $(Z_{max} =$  мм - максимальный размер ординаты):  $\mu_J = (J_{\Sigma}^{np})_{max}/Z_{max}$  =  $J_{J} = (J_{\Sigma}^{np})_{\max}$  /  $Z_{\max}$  =  $K \Gamma M^2/MM$ . Масштаб углов поворота  $\mu_{\varphi}$ , можно взять такой же, как уже определенный по формуле (4.4). В заключении построим диаграмму  $\Delta T_M = f(J_{\Sigma}^{np})$  «энергия - масса» методом исключения параметра ф из диаграмм  $J_{\Sigma}^{np} = f(\phi)$  и  $\Delta T_M = f(\phi)$ .

Определим углы касательных к кривой полученной диаграммы (см. Приложение б):

$$
tg\psi_{\text{max}} = 0.5\mu_J\omega_{cp}^2(1+\delta)/\mu_A = (y_{\text{TOII}}t g\psi_{\text{max}} = \text{Ppa})
$$
 (4.15)

$$
tg\psi_{\min} = 0.5\mu_J\omega_{cp}^2(1+\delta)/\mu_A = (y_{\text{TOII}}\,tg\psi_{\min} = \text{Pap}.
$$
 (4.15<sup>\*</sup>)

После проведения касательных под углами  $\psi_{\text{max}}$  и  $\psi_{\text{min}}$ , получим на оси ординат точки *а* и *b*. По величине отрезка *(аb)* = мм определим момент инерции маховика:

$$
J_M = \frac{(ab)\mu_A}{\omega_{cp}^2 \delta} = \underline{\hspace{2cm}} = \underline{\hspace{2cm}} \underline{\hspace{2cm}} (4.16)
$$

**4.7. Определение размеров маховика.** Принимая из конструктивных соображений средний диаметр обода маховика *D=* м (из диапазона *D* = 0,4...1 м), находим массу маховика:

$$
m_M = 4J_M/D^2 = \kappa^2. \t\t(4.17)
$$

#### **5: Проектирование эвольвентной цилиндрической зубчатой передачи**

**5.1. Исходный контур.** При изготовлении цилиндрических эвольвентных зубчатых колес по методу обкатки зуборезный инструмент должен иметь параметры, соответствующие производящему исходному контуру (а) и теоретическому исходному контуру *(б)* (рис.5.1). На исходном контуре различают *делительную* прямую *1-1.* Прямые, параллельные делительной,называются *начальными* (2-2, 3-3)

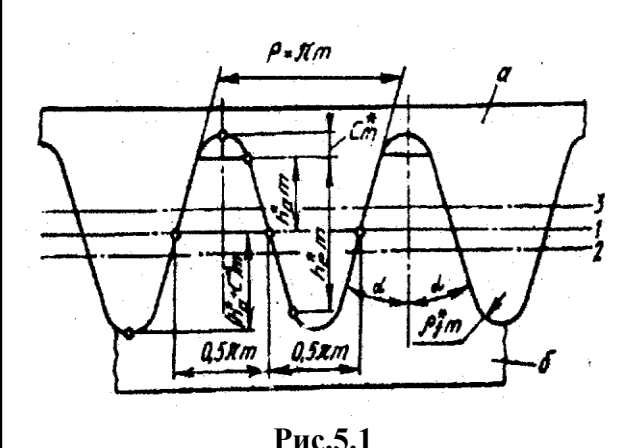

Расстояние между двумя одноименными профилями двух соседних зубьев по делительной прямой называется шагом *р* исходного контура. Модулем зацепления *m* называется величина в π раз меньшая шага. Параметры исходного контура определяются по ГОСТ 13755-81: угол исходного контура *а*=20°; коэффициент высоты головки зуба  $h_a^{\bullet} = 1$ ; коэффициент радиального зазора *c* =0,25, коэффициент радиуса кривизны переходной кривой *p f* = 0,38. Высота зуба нарезаемого колеса должна быть не более

 $h = (2 h_a^* + c^*)m = 2,25 m$ . Исходный производящий и исходный теоретический контуры имеют делительные ножки одной формы и размеров равные  $h_f = (h_a^{\bullet} + c^{\bullet})m = 1,25 \; m.$  Делительная высота головки производящего контура выше головки исходного контура на *c m*. Расстояние между делительной окружностью нарезаемого колеса и делительной прямой производящего контура называется смещением исходного контура, а отношение этой величины к модулю называют коэффициентом смещения *х.* Положительным считают смещение от центра заготовки, отрицательным - в сторону заготовки.

**5.2. Выбор коэффициентов смещения.** В зависимости от того, с какими коэффициентами смещения *x<sup>1</sup>* и *x<sup>2</sup>* составлена зубчатая передача, различают передачи без *смещения (нулевая)* при *x<sup>1</sup>* = *x<sup>2</sup>* = 0, *равносмещенная* при  $x_1 \pm x_2 = 0$ , *неравносмещенная* при  $x_1 \pm x_2 \neq 0$ . Выбор коэффициентов оказывает влияние на форму профиля зуба, а, следовательно, и на эксплуатационные свойства зацепления. Независимо от условий работы передачи, необходимо выполнение ряда дополнительных условий (ограничений), которые перечислены ниже. Условие недопустимости подрезания зубьев при нарезании стандартным инструментом выражается в неравенстве *x xmin*=(17-z)/17. Условие отсутствия заострения вершин зубьев) *s<sup>a</sup> 0,25т,* где *s<sup>a</sup> -*толщина зуба по окружности вершин. Условие отсутствия интерференции состоит в том, что взаимодействие зубьев должно происходить только на теоретической части линии зацепления.

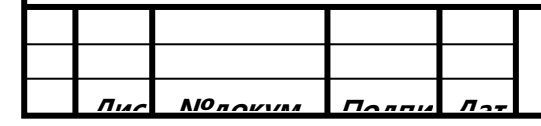

**Курсовой проект по ТММ <sup>20</sup><sup>т</sup>**

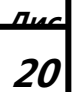

Условие отсутствия интерференции состоит в том, что взаимодействие зубьев должно происходить только на теоретической части линии зацепления. Гарантированное перекрытие, т.е. непрерывность процесса зацепления, соблюдается, если коэффициент перекрытия  $\varepsilon_{\alpha} > 1, 1$ . При выборе коэффициентов смещения обычно ставятся следующие задачи: обеспечение наибольшей плавности, т.е.  $\varepsilon_{\alpha} \rightarrow max$ ; обеспечение высокой контактной прочности, т.е.  $a_{W} \rightarrow max$ ; обеспечение наименьшего износа зубьев, Т.е  $\theta_{fl} = \theta_{11} \rightarrow \text{max}$ ; обеспечение высокой изгибной прочности, т.е.x1,x<sup>2</sup> *→ max.* Эти задачи решаются либо с использованием блокирующих контуров [б], либо при использовании таблиц, либо при использовании компьютерных программ [7]. В табл.5.1 приведены значения коэффициентов смещения для неравносмещенной передачи, составленные проф. В.Н.Кудрявцевым, из условия обеспечения наибольшей изгибной прочности.

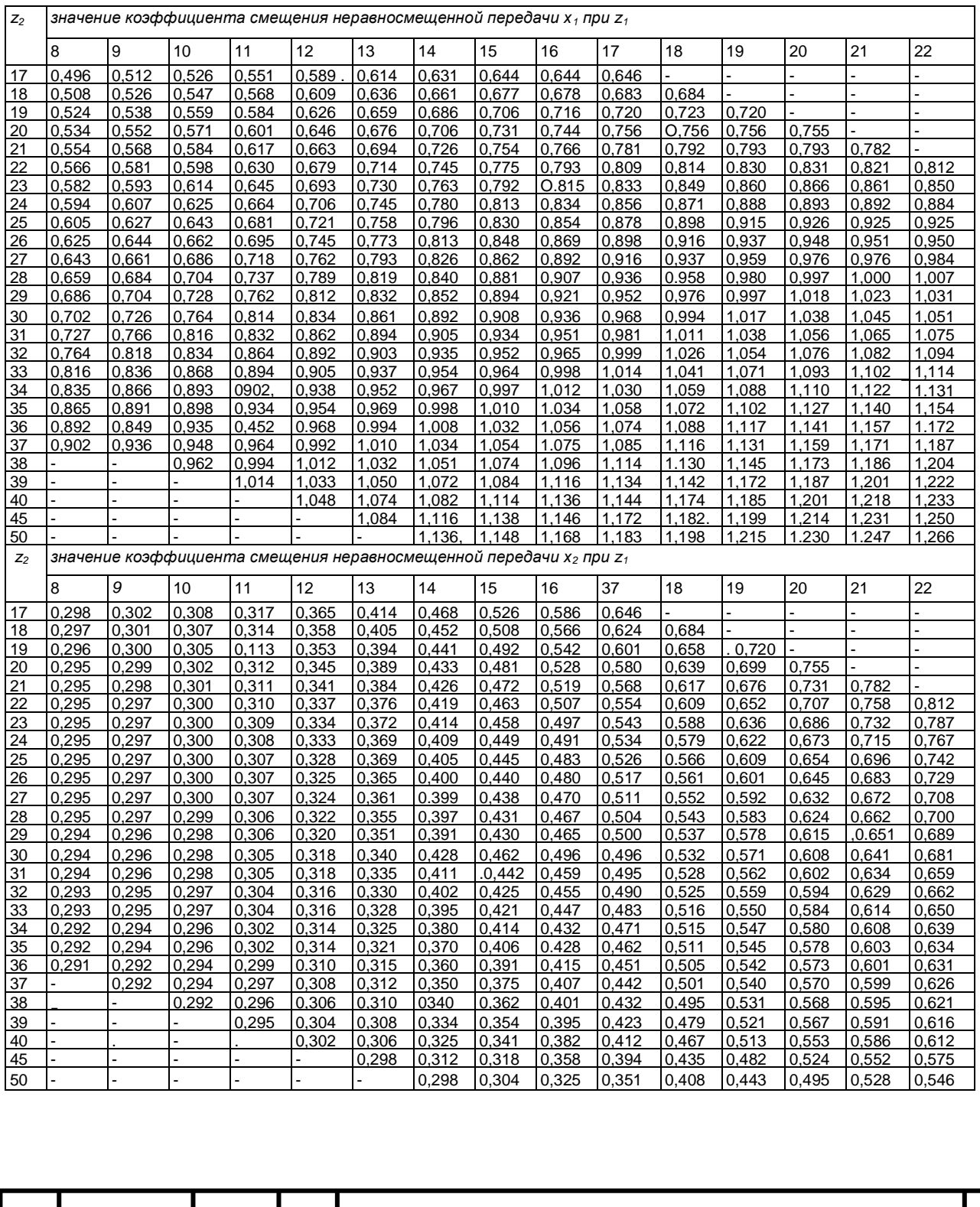

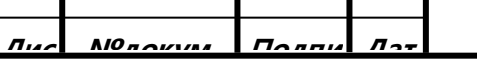

## **Курсовой проект по ТММ**

**Лис т1**

**Табл. 5.1**

В табл. 5.2 приведены значения коэффициентов смещения для равносмещенной передачи из условия обеспечения наименьшего износа зубьев.

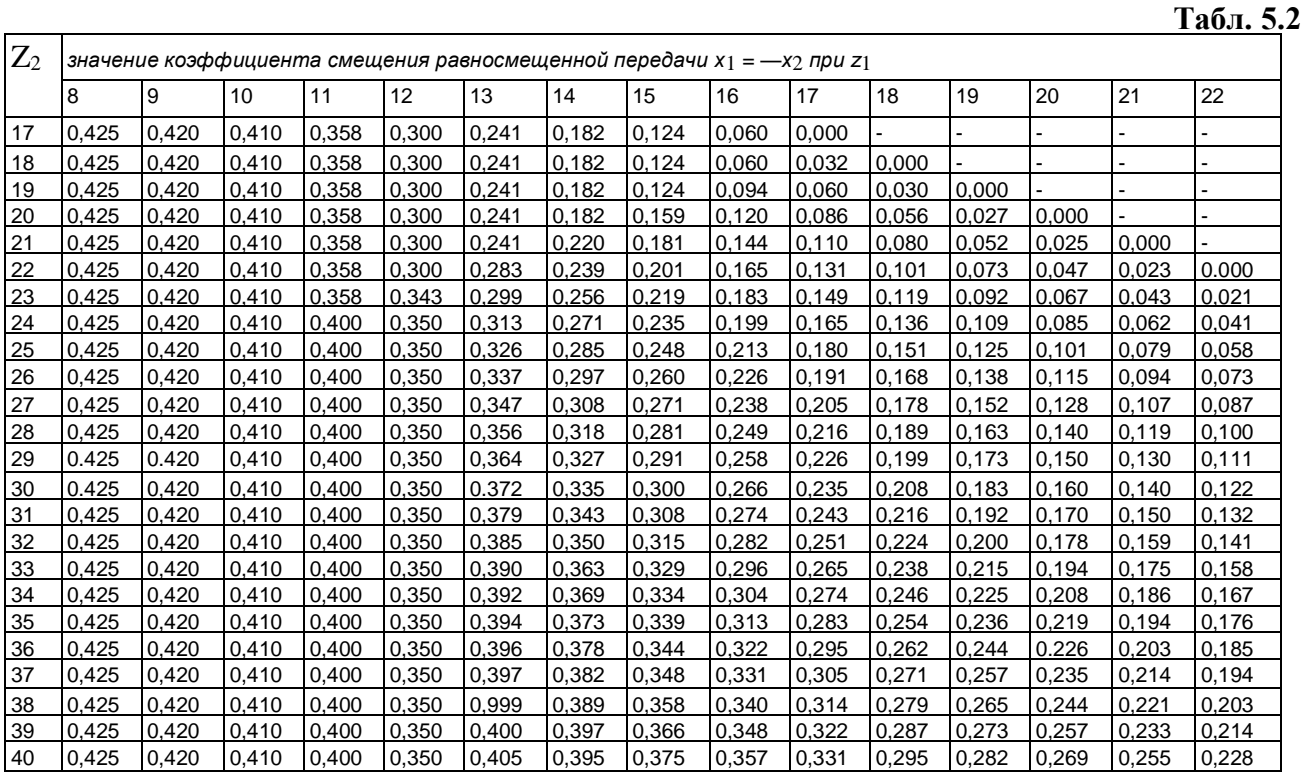

Передача по заданию является ........................... (нулевой, равносмещенной, неравносмещенной). Для зубчатого колеса с числом зубьев  $z_a(z_1)$  = выбираем коэффициент смещения  $x_1$  = для колеса с числом зубьев  $z_b (z_2)$  = выбираем коэффициент смещения  $x_2 =$ В табл. 5.3 приведены значения инволюты угла зацепления inva<sub>w</sub> = tga<sub>w</sub> - a<sub>w</sub>.

Табл. 5.3

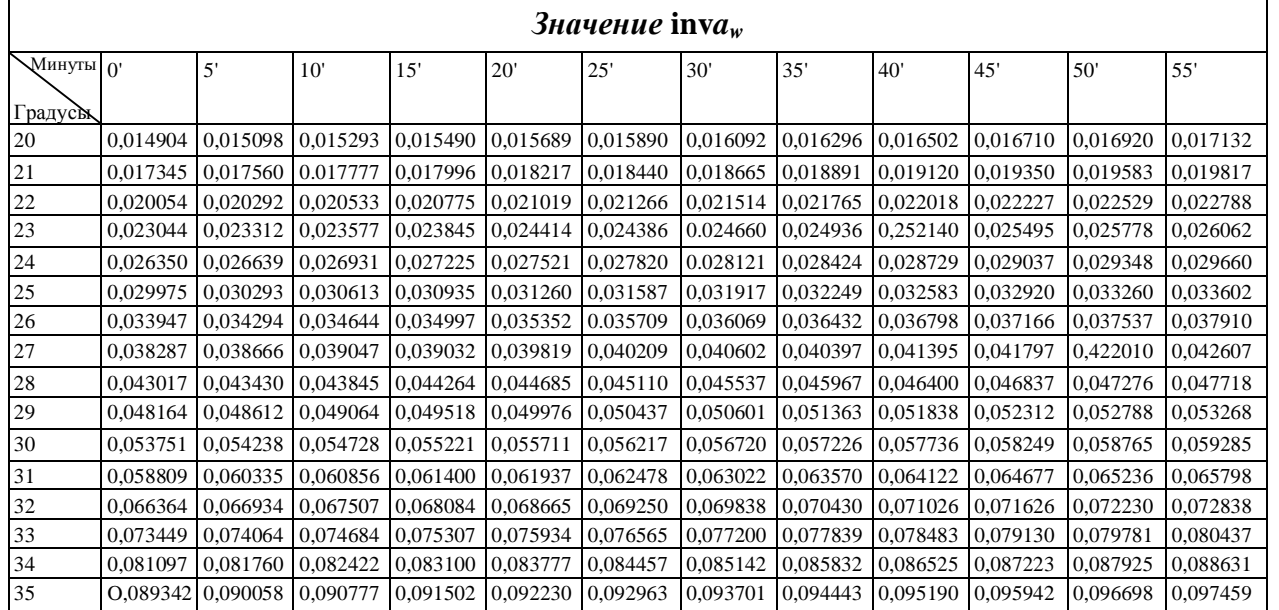

5.3. Геометрический расчет параметров зубчатой передачи. При расчете прямозубых цилиндрических колес определяют геометрические параметры, приведенные в табл. 5.4. Угол зацепления  $a_w$ , можно определить пользуясь табл. 5.3. Для синтеза передача с оптимальными данными следует использовать программное обеспечение персонального компьютера.

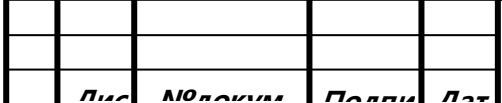

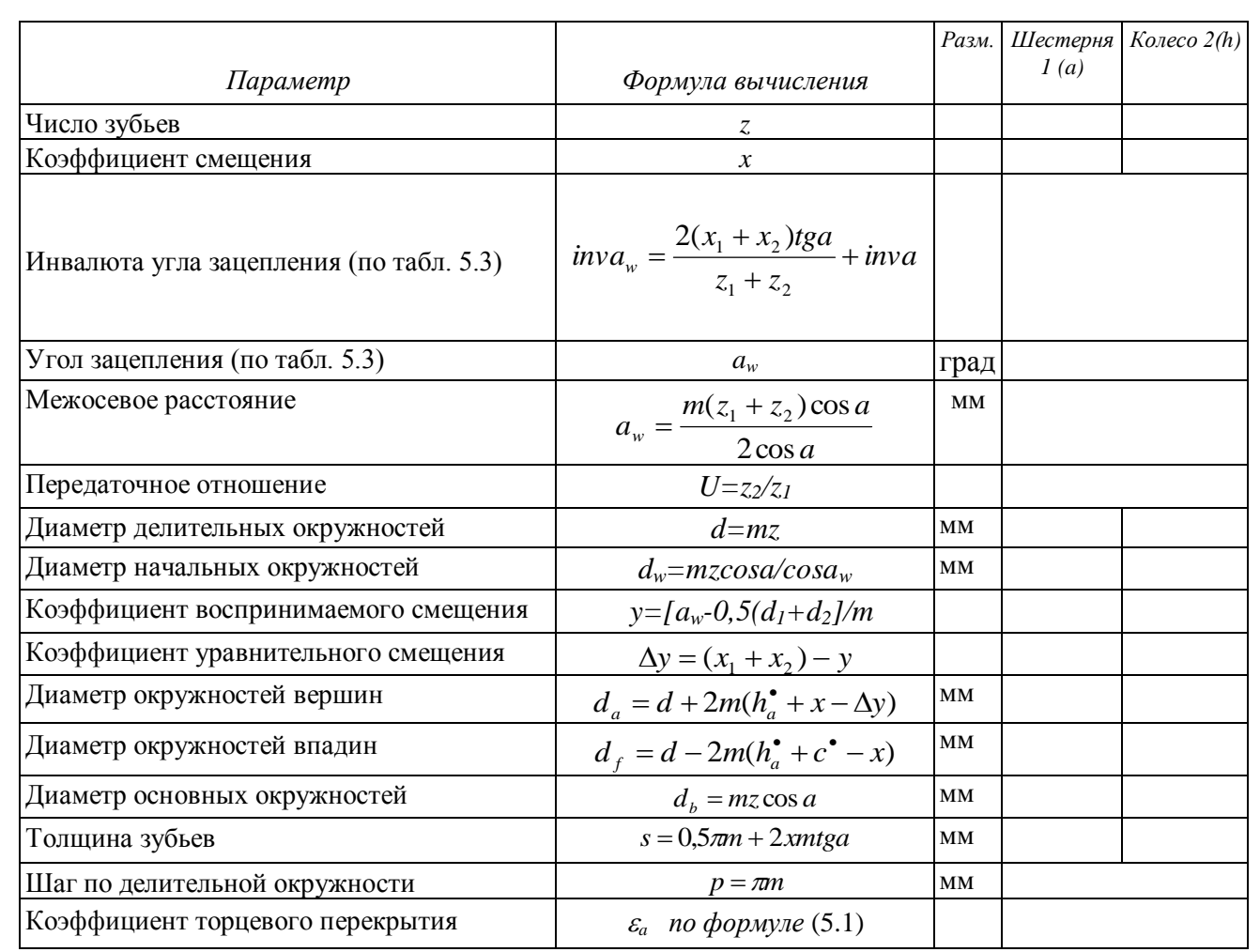

Примечание. Значение параметров шестерни и колеса получаются после подстановки в формулы соответствующих значений  $z_l$  или  $z_2$ ,  $x_l$  или  $x_2$ ,  $d_l$  или  $d_2$ .

Коэффициент торцевого перекрытия цилиндрической зубчатой передачи характеризует многопарность зацепления, т.е. сколько пар зубьев одновременно находятся в зацеплении. Значение коэффициента перекрытия, находящегося в пределах  $1 \leq \epsilon_{a} \leq 2$ , определяется как

$$
\varepsilon_a = \frac{\sqrt{d_{a1}^2 - d_{b1}^2 + \sqrt{d_{a2}^2 - d_{b2}^2 - (d_{w1} + d_{w2})\sin a_w}}}{2p\cos a}
$$
\n(5.1)

5.4. Проектирование эвольвентных профилей зубчатых колес. Для построения профилей зубьев колес, находящихся в зацеплении, нужно выбрать такой машиностроительный масштаб, чтобы полная высота зуба была равна 60... 80 мм. Порядок построения приведен ниже.

1. Откладываем межосевое расстояние  $a_w = |O_1O_2|$  (рис. 5.2).

2. Проводим начальные окружности  $d_{wl}$  и  $d_{w2}$ , касающиеся в полюсе зацепления P, затем окружности вершин  $d_{a1}$  и  $d_{a2}$ . делительные  $d_1$  и  $d_2$ , впадин  $d_{f1}$  и  $d_{f2}$ , основные  $d_{b1}$  и  $d_{b2}$ .

3. Через полюс зацепления Р проводим общую касательную к начальным окружностям  $t$  $t \perp |O_1O_2|$  и общую касательную к основным окружностям *n-n*. Точки касания к основным окружностям А и В, отрезок  $|AB| = a_w sin a_w$  - теоретическая часть линии зацепления. Эта линия и прямая *t-t* образуют угол зацепления  $a_w$ . Часть линии зацепления, отсекаемая от нее окружностями вершин, представляет собой геометрическое место действительных точек

контакта профилей и называется активной линией зацепления ab. .

4. Построение эвольвентных профилей зубьев можно производить перекатывая без скольжения производящую прямую по основной окружности [2], или рассчитав толщину зубьев по ряду окружностей [1]. Зададимся рядом значений  $d_v$  с шагом 0,4m в пределах  $d_f \leq d_v \leq d_a$ .

$$
s_v = d_v(s/d + inva - inva_v)
$$

 $(5.2)$ 

где с толщина зуба по делительной окружности  $d$  соответствующего колеса, угол текущей точки эвольвентного профиля  $a_v = \arccos(d_h/d_v)$ . Результаты заносим в табл. 5.5.

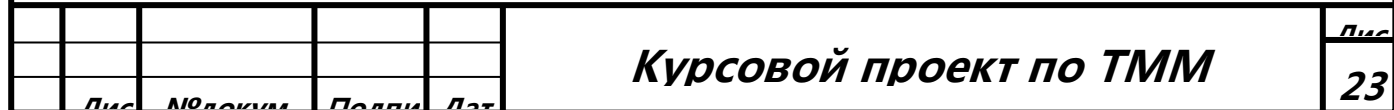

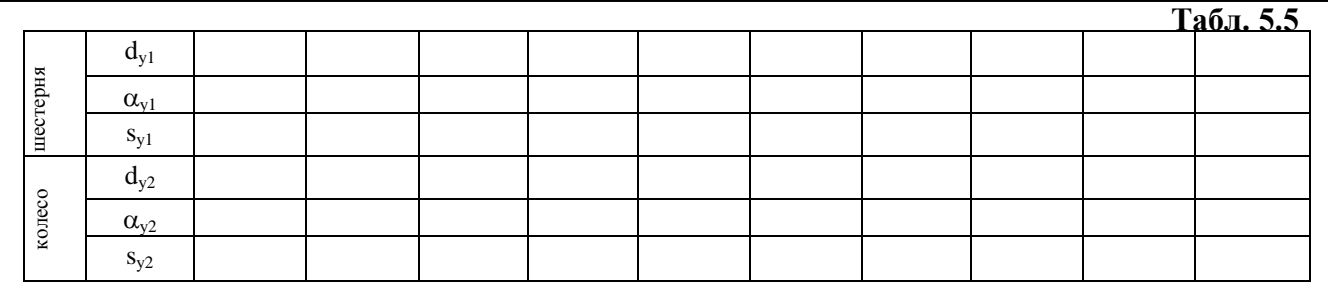

- 5. Отложив по делительным окружностям  $d_1$  и  $d_2$  половины толщины зубьев 0,5 $s_1$ и 0,5 $s_2$ , найдем положения осей симметрии зубьев. Проведя окружности диаметром  $d_{v1}$  и  $d_{v2}$ , откладываем по обе стороны оси симметрии значения 0,5  $s_{y1}$  и 0,5  $s_{y2}$ . Точки на окружностях определяют положения эвольвентных профилей зубьев колес.
- 6. Для построения соселних зубьев достаточно по делительной окружности отложить соответствующий хордальный шаг  $p = \max_i (n / z)$  и наметить положение осей симметрии соседних зубьев и построить их методом копирования (можно вырезать шаблоны из кальки).

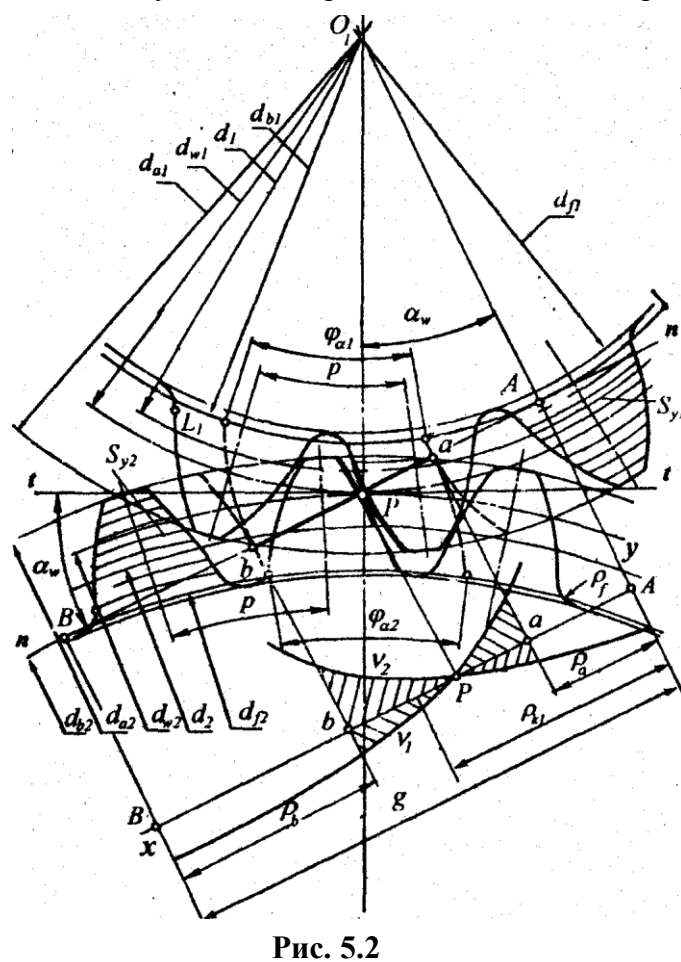

7. Профиль ножки зуба у ее основания формируется переходной кривой вершины зуборезной рейки. радиус которой равен  $p_f = p_f^{\bullet} m$ . Этот же радиус можно принять за радиус переходной кривой между эвольвентой и окружностью впадин. Для определения положения граничной точки профиля. L где эвольвента сопрягается с переходной кривой, строим граничную окружность диаметра

$$
d_1 = \sqrt{d_b^2 + 4p_L^2}, \qquad (5.3)
$$

где  $p_t = 0.5d \sin a - (h_a^{\bullet} - x)m/\sin a$ - радиус

кривизны эвольвенты в граничной точке L.

8. За время зацепления одной пары сопряженных профилей колеса повернутся на УГЛЫ ПЕРЕКРЫТИЯ Фа1 И Фа2.

9. Коэффициенты удельного скольжения  $v_1$ и v2 характеризуют изнашивания активных профилей зубьев:

$$
v_1 = 1 - \frac{g - p_{k1}}{up_{k1}}, v_2 = 1 - \frac{up_{k1}}{g - p_{k1}}
$$
 (5.4)

где  $p_{k1}$  - радиус кривизны эвольвенты

шестерни в точке контакта k, измеренный на чертеже; *g*- длина теоретической линии

 $Ta6\pi 56$ 

зацепления AB: и - передаточное число (табл. 5.4). Задаваясь значениями  $p_{\mu_1}$ , вычисляем значения  $v_1$  и  $v_2$ , результаты заносим в табл. 5.6. На основании значений табл. 5.5 строим в  $1/mM$  графики удельных скольжений  $v_1$  и  $v_2$  (см. координатах  $x-y$  в масштабе  $\mu_v$ = Приложение 5).

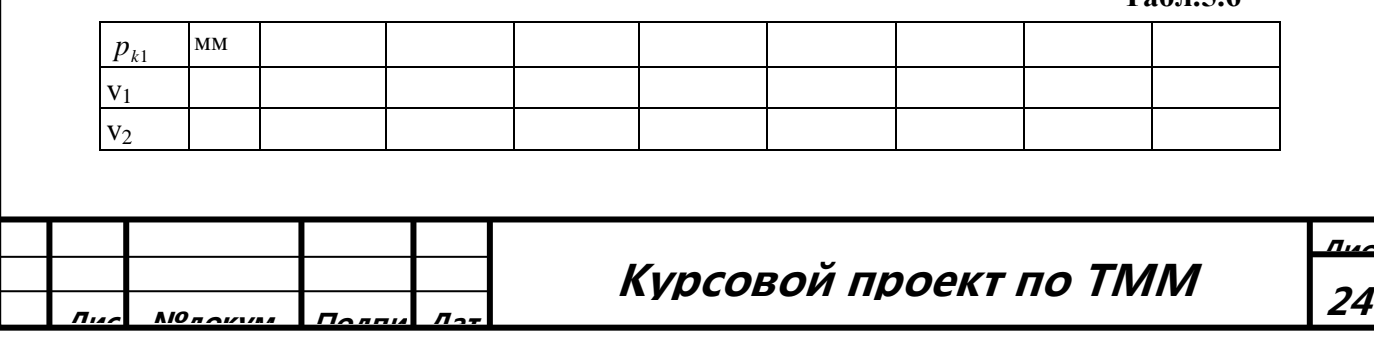

## 6. Проектирование привода с планетарной передачей

6.1. Выбор схемы планетарной передачи. Проектирование привода механизма, состоящего обычно из открытой передачи *а -b* и планетарного ряда (рис. 6.1), начинается с определения его передаточного отношения:

 $u_{np} = u_{nn,pa\partial} u_{ab} = n_{\partial} A_n = 2800/400 = 7$ 

где  $u_{ab} = za/zb = u$  - передаточное число открытой передачи из табл.5.4;

 $u_{n}$  - передаточное отношение планетарного ряда:

$$
u_{n\bar{n},\bar{n}\partial}=u_{n\bar{n}}/u=7/1,7=4,12
$$

Планетарный ряд может состоять из одной (как на рис.6.1) или нескольких планетарных передач, как правило, одинаковых(см. Приложение 5). Передаточное отношение планетарной передачи в этом случае определятся как ( $i$  - количество одинаковых планетарных передач)

$$
u_{n} = \sqrt{u_{n}g_{n}}
$$
  $i = 4.12$ 

Если схема планетарной передачи (или планетарного ряда) не задана, то ее необходимо выбрать из четырех схем, приведенных на рис.6.2

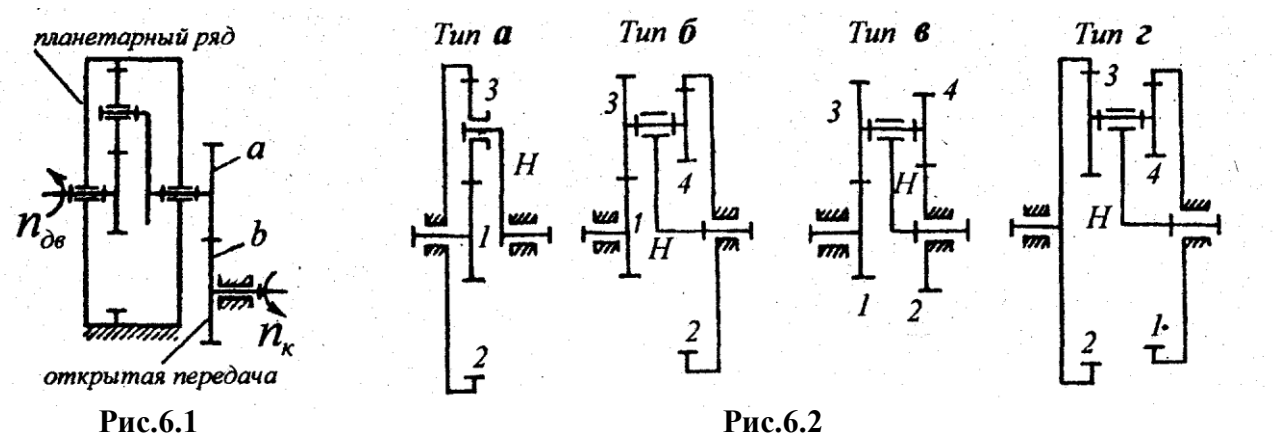

Ориентировочные интервалы рациональных с точки зрения КПД передаточных отношений для приведенных схем планетарных передач следующие: для типа а -  $u_{nn} = 3...9$ , для типа  $\delta$  -  $u_{nn} =$ 7...16, для типа в -  $u_{n} = 1,7...30$ , для типа г -  $u_{n} = 8...30$ . Передаточное отношение планетарной передачи определяется по методу Виллиса, когда всему планетарному механизму сообщается (мысленно) вращение с угловой скоростью водила (- $\omega_H$ ). Тогда угловые скорости звеньев можно связать зависимостью (например, для типа а):

$$
u_{12}^H = \frac{\omega_1 - \omega_H}{\omega_2 - \omega_H} \tag{6.4}
$$

где  $\omega_1$ ,  $\omega_2$  -угловые скорости двух любых зубчатых колес планетарной передачи;

 $u_{12}^H$  - внутреннее передаточное отношение обращенного механизма (с учетом знака). Формулы для определения внутренних передаточных отношений схем приведены в табл. 6.1.

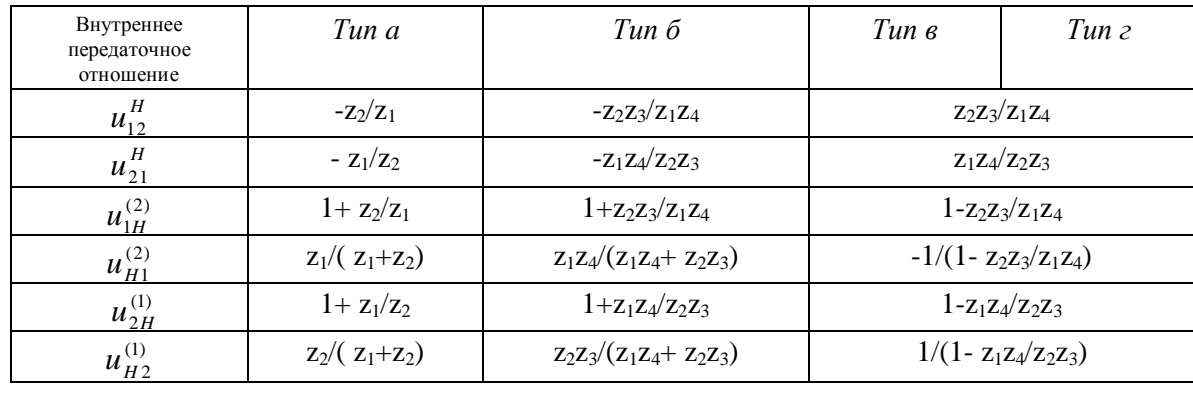

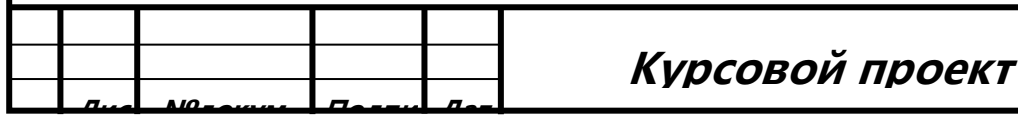

по TMM

 $(6.1)$ 

 $(6.3)$ 

 $(6.2)$ 

В качестве входного, выходного и остановленного (опорного) в планетарной передаче могут быть выбраны любые из числа основных звеньев. Связь между внутренним передаточным отношением и другими передаточными отношениями, определяется выбором входного и опорного звеньев. В планетарных передачах, выполненных по рис. 6.2 (тип а, б, в), остановленным звеном является звено 2, входным - водило Н, а выходным - центральное колесо 1. Тогда на основании уравнения (6.4) при  $\omega_2=0$  получим передаточное отношение передачи:

$$
u_{n} = u_{H1}^{(2)} = \omega_H / \omega_1 = 1/(1 - u_{12}^H),
$$
\n(6.5)

где внутреннее передаточное отношение  $u_{12}^H$  определяется числами зубьев из табл. 6.1. Аналогично могут быть получены и другие зависимости между внутренним передаточным отношением и остальными передаточными отношениями, выбранными в качестве независимых. Определяем передаточное отношение искомого планетарной передачи (с числами зубьев):

$$
u_{n} = \dots \dots \dots \dots \dots \dots \dots \dots \dots \dots \dots \dots \dots \dots \dots \dots \dots \tag{6.6}
$$

6.2. Подбор чисел зубьев колес планетарных механизмов. Соотношение чисел зубьев в планетарных передачах находится в зависимости, вызванной определенными условиями. Условие соосности необходимо для обеспечения совпадения осей вращения основных звеньев планетарной передачи. Для передач, выполненных по рис.6.2, с колесами, нарезанными без смещения, при одинаковых модулях зацепления ступеней условия соосности имеют вид:

 $z_2 = z_1 + 2z_3$  (mun a)  $z_1 + z_3 = z_2 - z_4$  (mun 6)  $z_1 + z_3 = z_2 + z_4$  (mun e)  $z_1 - z_3 = z_2 - z_4$  (mun z) (6.7) Условие сборки необходимо для обеспечения сборки механизма при числе сателлитов более одного. Для передач, выполненных по рис. 6.2, условия сборки имеют вид:

$$
z_1 + z_2 = kC \text{ (mun a)} \quad z_1 z_4 + z_2 z_3 = z_4 kC \text{ (mun 6)} \quad z_1 z_4 + z_2 z_3 = z_4 kC \text{ (mun 6,2)} \tag{6.8}
$$

где  $k$  - число сателлитов (рекомендуется  $k = 3...6$ ), С - произвольное целое число.

Условие соседства необходимо для гарантирования отсутствия задевания вершин зубьев соседних сателлитов друг за друга при их числе более двух. Для передач, выполненных по рис.6.2, условия соседства имеют вид;

$$
(z_1 + z_2)\sin(\pi/k) > z_3 + 2 \text{ (mun } a, 6, \epsilon) ; (z_1 - z_2)\sin(\pi/k) > z_3 + 2 \text{ (mun } z)
$$
\n(6.8)

Подобрать оптимальное соотношения чисел зубьев по этим условиям, выраженное в явном виде, невозможно. Методом перебора некоторых вариантов можно определить их в [ ].

По алгоритмам [ ] расчета чисел зубьев для схем планетарных передач, выполненных по рис.6.2, составлены программы расчета на персональных компьютерах, которые хранятся в банке прикладных программ кафедры ДМ.

С помощью персонального компьютера были проведены расчеты чисел зубьев колес планетарных передач для ряда значений внутренних передаточных отношений  $u_{12}^H$  ]. Шаг изменения заданного передаточного отношения  $u_{1234\pi}^{H}$  выбирался таким образом, чтобы соответствующие

им численные значения двух соседних передаточных фактических отношений  $u_{12\phi}^H$ отличались друг от друга не более, чем на 0,5 %. В таблицах 2.3 (тип а), 2.4 (тип б), 2.5 (тип в), 2.5 (тип г) [4]

приведены результаты расчетов чисел зубьев. Для каждого значения  $u_{1234}^H = (u_{120}^H =$  $)$   $H3$ 

множества возможных значений выбрана лишь одна комбинация чисел зубьев, для которой сумма чисел зубьев  $\sigma_{\Sigma}$  будет минимальной. Определим по таблицам числа зубьев колес планетарной передачи:

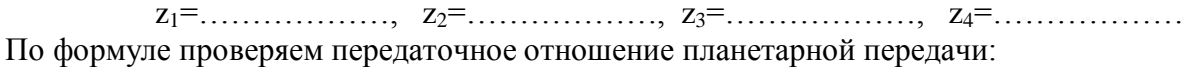

По формулам (6.7) проверяем условие соосности:

По формулам (6.8) проверяем условие сборки (число сателлитов  $k =$ )

По формулам (6.9) проверяем условие соседства:

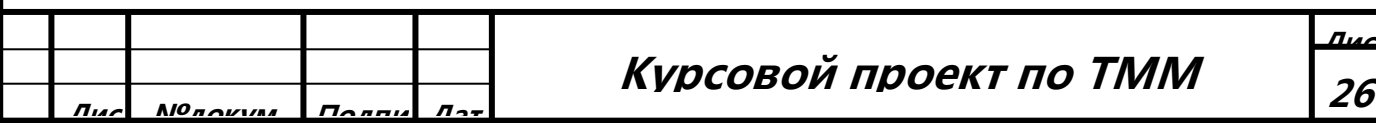

 $6.3.$ Кинематический анализ планетарных передач графоаналитическим методом.  $\Gamma$ naфоаналитический метод основан на построении картин (планов) линейных и угловых скоростей звеньев планетарной передачи. В качестве примера рассмотрим построение картины линейных скоростей и картины частоты вращения звеньев привода, изображенного на рис.6.3.

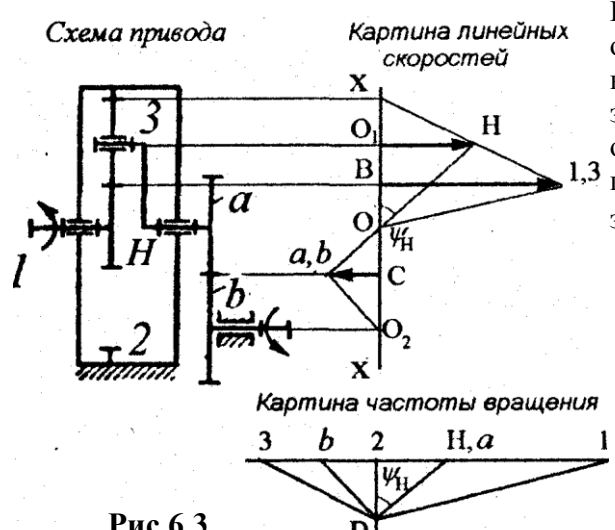

Привод состоит из планетарного ряда (звенья /, 2, 3, H) и открытой передачи (звенья *a, b*). Входным звеном является колесо /, а выходным звеном - колесо *b*. Неподвижное звено-эпицикл 2. Для построения схемы привода определяются делительные диаметры зубчатых колес планетарного ряда по формуле  $d=$  m<sub>1</sub>z, где m<sub>1</sub>- модуль зацепления планетарного ряда (табл. 6.2). Табл.6.2

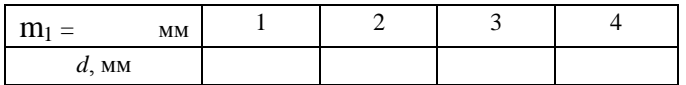

Диаметры колес открытой передачи из табл. 5.4. Схема привода строится в радиальном масштабе  $\mu_l =$ м/мм (осевой масштаб не учитывается). Сначала найдем известную линейную скорость точки контакта ведущего колеса / и сателлита 3:

Рис.6.3

 $v_{1,3}=0,5d_1\omega_1=$  $(6.10)$  $M/C$ .

Для построения картины линейных скоростей справа от схемы проводится линия  $X$  -  $X$ , параллельная плоскости вращения зубчатых колес (рис. 6.3). От точки В проводится вектор В1,3 произвольной величины, соответствующий скорости  $v_{1,3}$ . Масштаб картины линейных скоростей  $\mu_v = v_{1,3} / (\overline{B1,3}) =$ (м/с)/мм. Отрезок О1,3 характеризует распределение скоростей на колесе 1. Скорость точки контакта сателлита 3 и эпицикла 2 равна нулю, что соответствует точке X на прямой  $X - X$ . Соединяя конец вектора B1,3 с точкой X получим отрезок  $|X1,3|$  характеризующий распределение скоростей точек на сателлите 3 (точка X- мгновенный центр скоростей). Проведя из точки  $O<sub>I</sub>$  линию до пересечения с отрезком X1,3, получим вектор  $O<sub>1</sub>H$ , соответствующий скорости водила H. Соединяя конец вектора  $O<sub>i</sub>H$  с точкой  $O<sub>i</sub>$  получим отрезок  $OH$ , характеризующий распределение скоростей точек на водиле  $H<sub>i</sub>$ Так как водило Н жестко связано с колесом а, то линия распределения скоростей на нем такая же, т.е. отрезок  $\overline{Oa,b}$ - продолжение отрезка  $\overline{OH}$ . Проведя из точки С линию, аналогично получаем точку контакта колес *а* и *b. а* также вектор  $\overline{Ca,b}$ , соответствующий скорости  $V_{ab}$ .

Отрезок  $\overline{O_2 a}$ ,  $\overline{b}$  характеризует распределение скоростей на колесе b (см. Приложение 5). Для построения картины частоты вращения на продолжении линии  $X$  -  $X$  из точки  $P$  проводятся отрезки  $\parallel$ соответствующим отрезках плана линейных скоростей. На пересечении с произвольно отстоящей горизонтальной линии получаются горизонтальны отрезки, соответствующие частотам вращения всех звеньев привода (отрезок 2H, а -соответствует частоте вращения  $\omega_H$ ). Определяем масштаб картины частоты вращения:  $\mu_{\omega} = \omega_1 / (21) =$  $c^{-1}/MM$ .

Передаточное отношение привода  $u_{xx}^{p a \phi} = 21/\overline{2b} =$ 

Определим погрешность: 
$$
\Delta = \frac{u_{n\pi}^{A\mu\alpha\pi} - u_{n\pi}^{I\mu\alpha\phi}}{u_{n\pi}^{I\mu\alpha\phi}} 100\% = \text{---} 100\% = \text{---}
$$
\n(6.11)

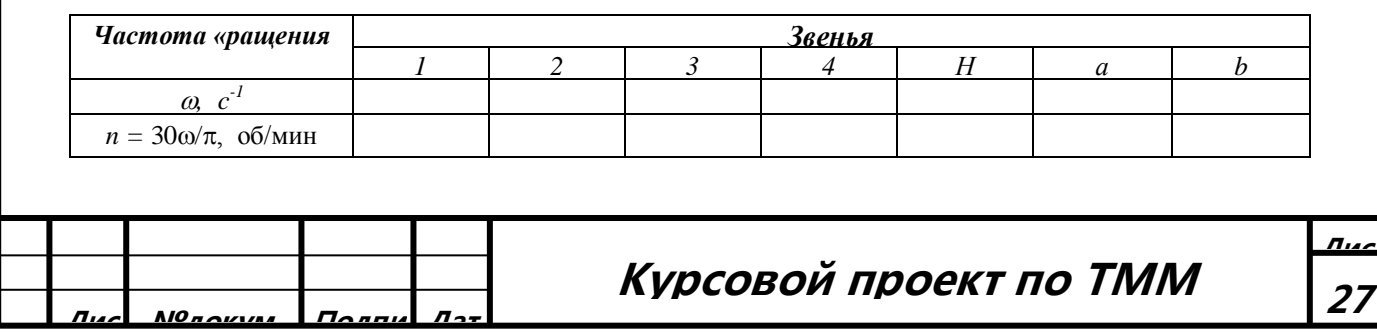

### 7. Проектирование кулачковых механизмов

7.1. Законы движения толкателя. Наиболее распространенными являются следующие законы изменения ускорения толкателя на фазе удаления: синусоидальный, косинусоидальный, линейно-убывающий, равноускоренный. Аналоги ускорений  $dS^2/d\varphi^2$  и скоростей  $dS/d\varphi$ , а также перемещения S толкателя (поступательного) при его удалении в зависимости от угла поворота ф кулачка для этих законов имеют следующие выражения:

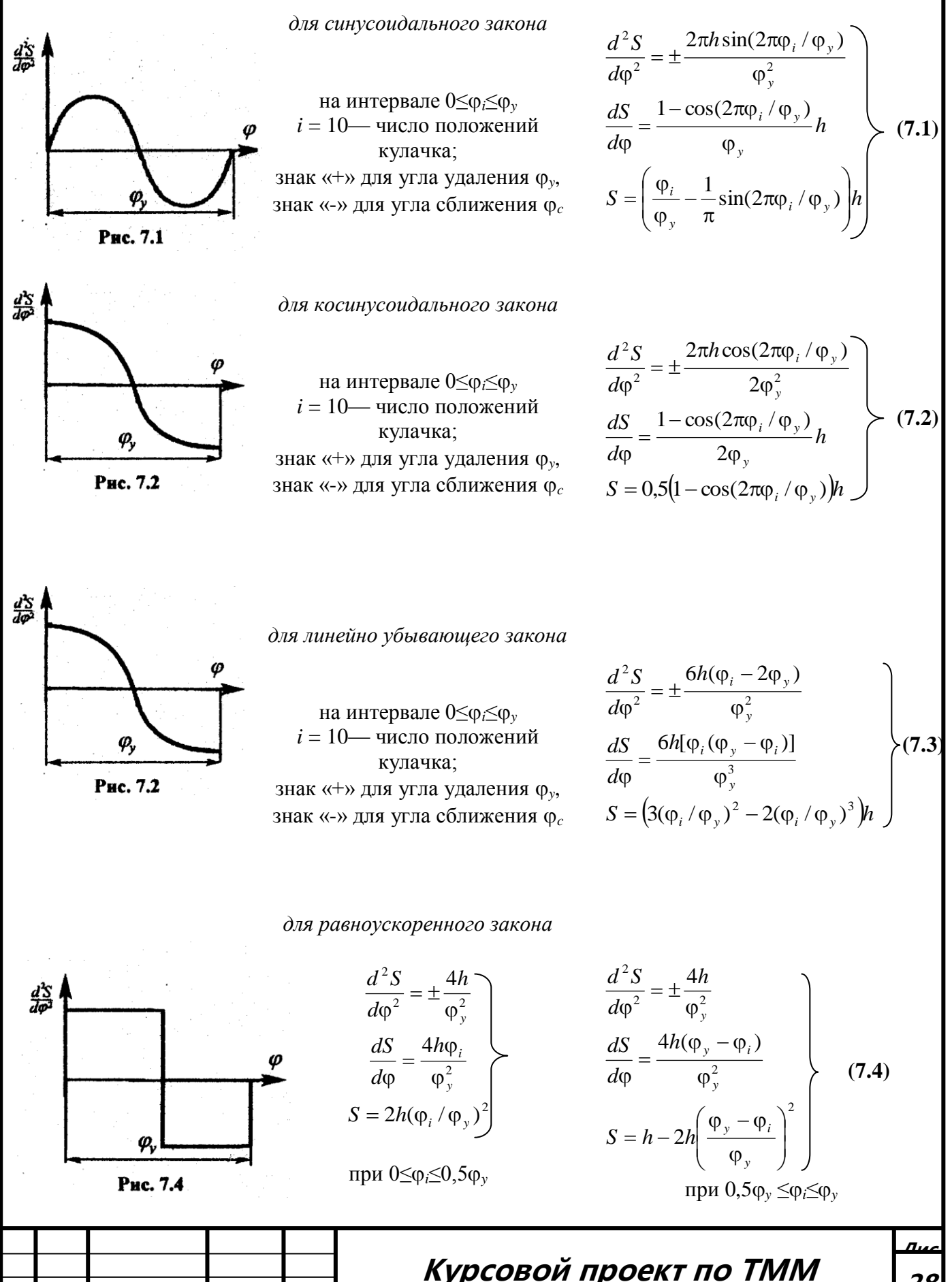

28

7.2. Динамический анализ и синтез кулачка с качающимся толкателем. На рис 7.5 показан кулачковый механизм с качающимся толкателем.

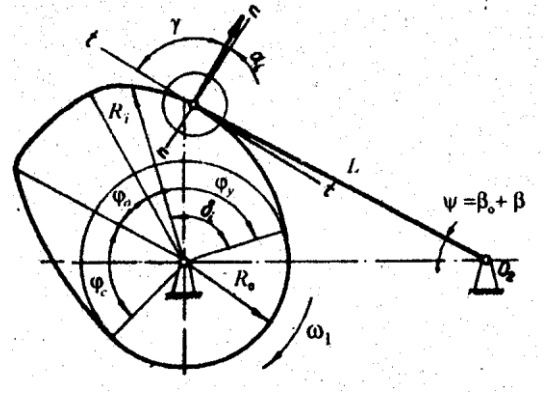

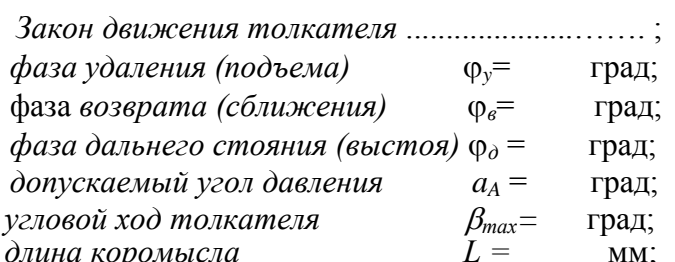

Исходные данные

#### Рис.7.5

Рассмотрим алгоритм расчета основных параметров кулачка. Аналоги максимальных угловых скоростей коромысла при удалении и сближении

 $\epsilon$ 

$$
S'_{y} = 2\beta_{max} L/\varphi_{y} = \qquad \qquad \text{if } S'_{c} = 2\beta_{max} L/\varphi_{c} = \qquad (7.5)
$$

Перемещения, соответствующие аналогам максимальных угловых скоростей

$$
S_y = 0.5 \beta_{max} L =
$$
 
$$
H S_c = 0.5 \beta_{max} L =
$$
 (7.6)

Вспомогательный геометрический параметр

$$
e_m = 0.5 \left[ S'_{c} - S'_{y} + \left( 1 + \frac{S'_{c}}{L} \right) \left( S_c + S_{y} \right) g a_{\partial o n} \right] = \tag{7.7}
$$

Минимальный радиус основания кулачка

$$
R_0 = \sqrt{e_m^2 + (x_y + e_m)^2 / t g^2 a_{\partial n}} = \tag{7.8}
$$

Межосевое расстояние

$$
A = \sqrt{\left(L - S_{y}\right)^{2} + \frac{\left(S_{y} + e_{m}\right)^{2}}{\sin^{2} a_{\partial n}} + 2(L - S_{y})(S_{y} - e_{m})}
$$
\n(7.9)

Аналоги угловых скоростей и угловых ускорений, а также угловых перемещений коромысла определяются в зависимости от заданного закона движения толкателя (см. п.7.1).

При этом в формулы (7.1-7.4) вместо 
$$
\frac{d^2S}{d\varphi^2}
$$
 следует принять  $\frac{d^2\beta}{d\varphi^2}$ , вместо  $\frac{dS}{d\varphi}$ принять  $\frac{d\beta}{d\varphi}$ 

вместо h принять  $\beta_{max}$ .

Начальное положение Коромысла

$$
\beta_0 = \arccos\left[\frac{(L^2 + A^2 - R_0^2)}{2LA}\right] = (7.10)
$$

Полярный радиус-вектор центрового профиля

$$
R_i = \sqrt{L^2 + A^2 - 2LA\cos(\beta_0 + \varphi_i)} = (7.11)
$$

где  $i = 10$  — заданное число положений кулачка при удалении или сближении толкателя. Полярный угол центрового профиля  $\delta_i = \varphi_i + \gamma_i - \gamma_0$ , где

$$
\gamma_0 = \arccos\left[\frac{(R_0^2 - L^2 + A^2)}{2R_0 A}\right], \quad \gamma_i = \arccos\left[\frac{(R_i^2 - L^2 + A^2)}{2R_0 A}\right],
$$
\n(7.12)

Результаты расчетов заносим в табл. 7.1. На основании алгоритма можно, составить программу для персонального компьютера (таблица составлена для случая  $\varphi_v = \varphi_b$ ) [5].

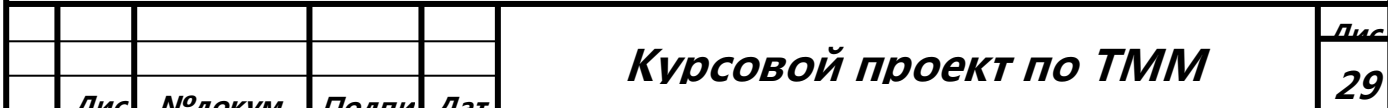

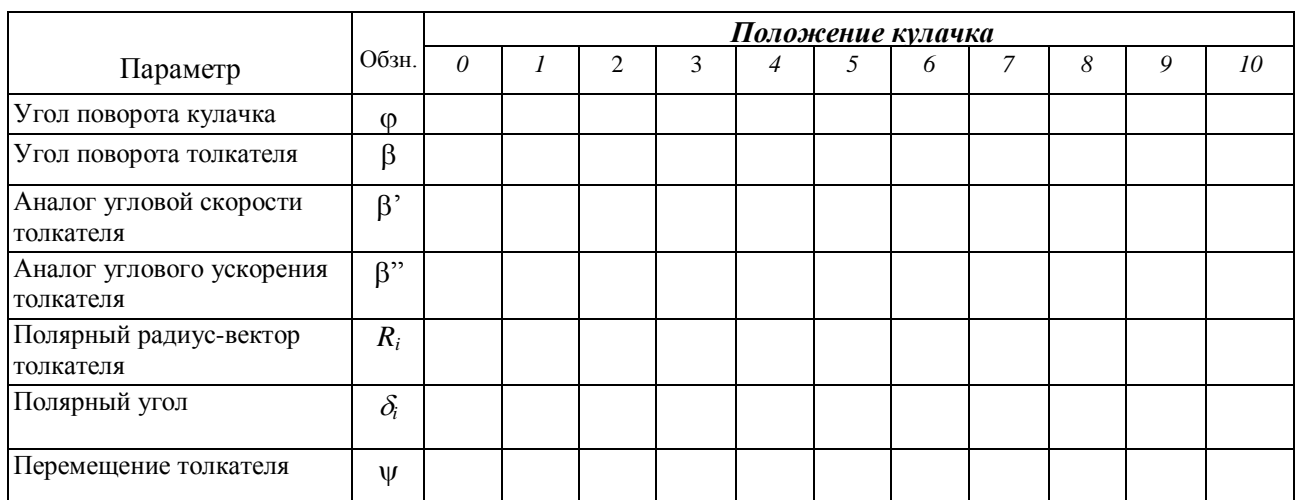

7.3. Динамический анализ и синтез, кулачка с поступательным толкателем. На рис. 7.6 показан кулачковый механизм с поступательным толкателем.

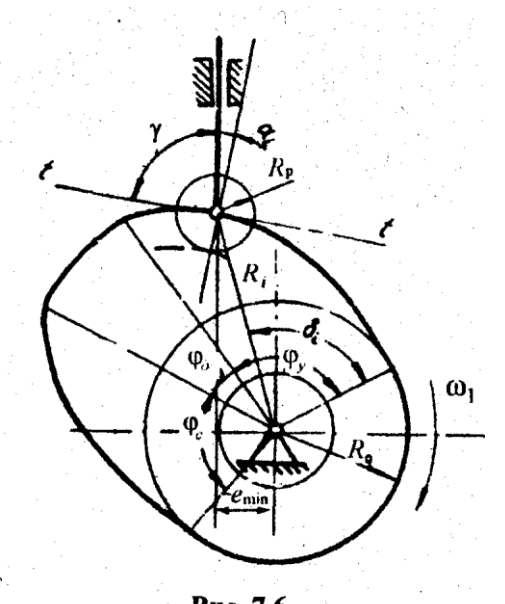

## Рис. 7.6

Исходные данные

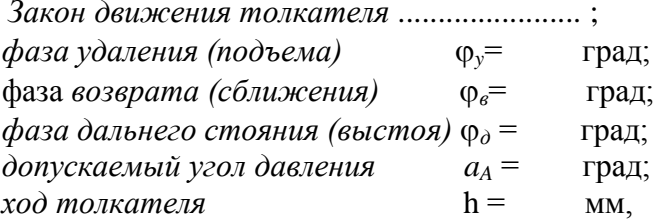

Рассмотрим алгоритм расчета основных параметров кулачка.

Аналоги максимальных угловых скоростей коромысла при удалении и сближении

$$
S'_{y} = 2h/\phi_{y} =
$$
 
$$
u S'_{c} = 2h/\phi_{c} =
$$
 (7.13)  
Перемещения, соответствующие аналогам  
максимальных угловых скоростей:

$$
S_y = 0, 5h = \qquad \qquad \text{if } S_c = 0, 5h = \qquad (7.14)
$$

Минимальное смещение толкателя

$$
e_{\min} = 0.5 \left[ S'_{c} - S'_{y} + \left( 1 + \frac{S'_{c}}{L} \right) \left( S_{c} - S_{y} \right) \text{g} a_{\text{ion}} \right] = \tag{7.15}
$$

Минимальный радиус основания кулачка

$$
R_0 = \sqrt{e_{\min}^2 + \left[ (x_y + e_{\min})^2 / t g a_{\partial D} - S_y \right]^2} =
$$
\n(7.16)

Аналоги угловых скоростей и угловых ускорений, а также угловых перемещений коромысла определяются в зависимости от заданного закона движения толкателя находятся по формулам  $(7.1 - 7.4)$ .

Полярный радиус-вектор центрового профиля

$$
R_i = \sqrt{e_{\min}^2 + \left(S + \sqrt{R_0^2 - e_{\min}^2}\right)^2}
$$
\n(7.17)

Полярный угол центрового профиля  $\delta_i = \varphi_i + \gamma_i + \gamma_0$ , где

$$
\gamma_0 = \arccos(e_{\min} / R_i) \qquad \gamma_i = \arccos(e_{\min} / R_0) \tag{7.18}
$$

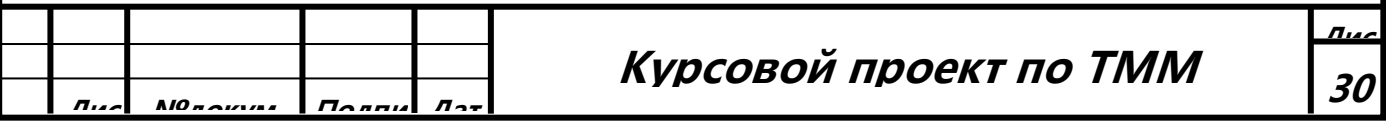

Результаты расчетов заносим в табл.7.2 (таблица составлена для случая  $\varphi_v = \varphi_{\alpha}$ ).

## Таблица 7.2

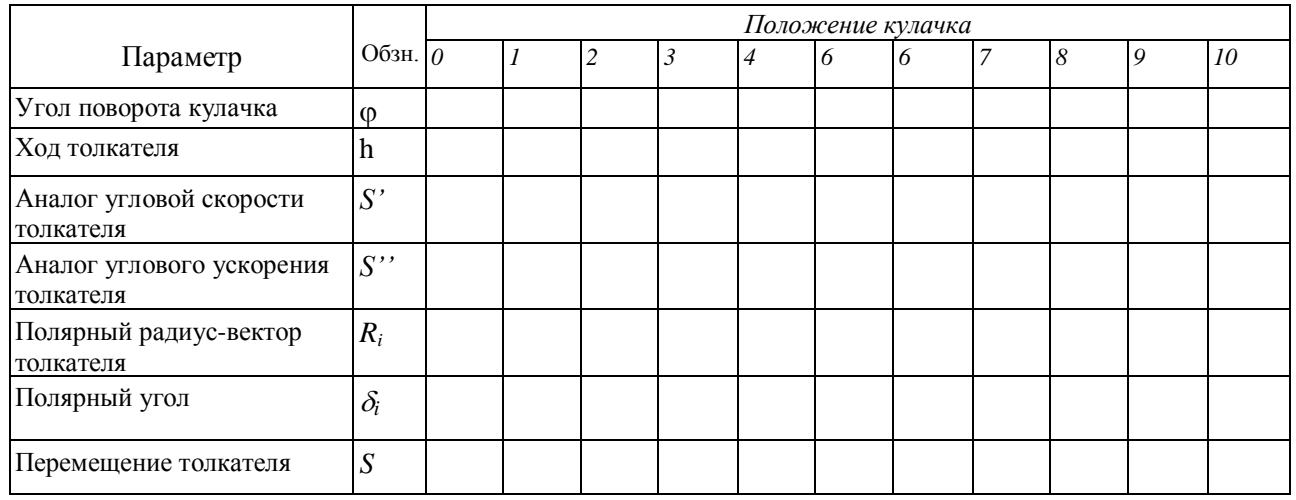

7.4. Профилирование кулачка. Теоретический профиль кулачка начинаем с проведения минимального радиуса  $R_0$  в масштабе  $\mu_l$ = м/мм. Затем разбив на сектора угол удаления  $\varphi_{v}$ , нужно отложить на лучах значения полярного радиус-вектора  $R<sub>i</sub>$ . Затем максимальным радиусом кулачка проводится дуга  $\varphi$  и, разбив на сектора угол возврата  $\varphi$  откладываются на лучах значения полярного радиус-вектора  $R<sub>i</sub>$ , в обратном порядке. Если толкатель не имеет ролика, то этот профиль кулачка и является рабочим. (Приложение 6) Если толкатель имеет обкатные ролики, то рабочий профиль получается после проведения окружности радиусом  $R_n =$  $0.3R_0 =$ мм на каждом отрезке (Приложение 4).

## Список литературы

- 1. Артоболевский И.И. Теория механизмов и машин - М.: Наука, 1998.-640с.:ил.
- 2. Кожевников С.Н. Теория механизмов и машин - М.: Машиностроение, 1969.-584с.:ил.
- 3. Кореняко А.С. Теория механизмов и машин - К.: Вища шк., 1976.-444с.:ил.
- 4. Курсовое проектирование по теории механизмов и машин / Под ред. Г.Н. Девойно. М.: Вышэйшая шк., 1986.-288с.:ил.
- 5. Курсовое проектирование по теории механизмов и машин / Под ред. А.С. Кореняко. К.: Вища шк., 1970.-332с.:ил.
- 6. Левитская О.Н., Левитский Н.И. Курсовое проектирование по теории механизмов и машин - М.: Высш. шк., 1985.-279с.:ил.
- Теория механизмов и машин М.: Вышэйшая шк., 1971.-472с.:ил. 7. Машков А.А.
- 8. Попов С.А., Тимофеев С.А. Курсовое проектирование по теории механизмов и машин-М.: Высш. шк., 1998.-351с.:ил.
- 9. Теория механизмов и машин / Под ред. Н.В. Алехновича М.: Вышэйшая шк., 1970.-252с.:ил.
- 10. Теория механизмов и машин / Пол рел. И.О. Кульбачного М.: Высш. шк., 1970.- $288c \cdot \pi$

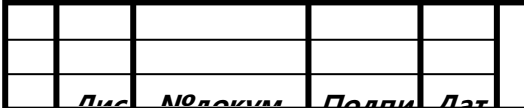

# Курсовой проект по ТММ